# Package 'PRIMsrc'

November 20, 2015

Type Package Title PRIM Survival Regression Classification Version 0.6.3 Date 2015-11-16 Author Jean-Eudes Dazard [aut, cre], Michael Choe [ctb], Michael LeBlanc [ctb], Alberto Santana [ctb] Maintainer Jean-Eudes Dazard <jxd101@case.edu> Description Performs a unified treatment of Bump Hunting by Patient Rule Induction Method (PRIM) in Survival, Regression and Classification settings (SRC). The current version is a development release that only implements the case of a survival response. New features will be added soon as they are available. Depends R (>= 3.0.2), parallel, survival, Hmisc, glmnet, MASS Imports graphics, grDevices, stats URL <https://github.com/jedazard/PRIMsrc> Repository CRAN License  $GPL$  ( $>=$  3) | file LICENSE LazyLoad yes LazyData yes Archs i386, x64

NeedsCompilation no Date/Publication 2015-11-20 08:41:01

# R topics documented:

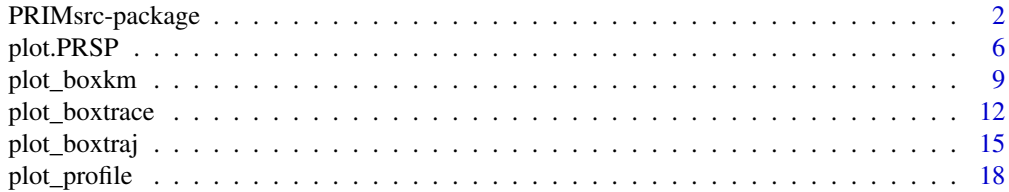

<span id="page-1-0"></span>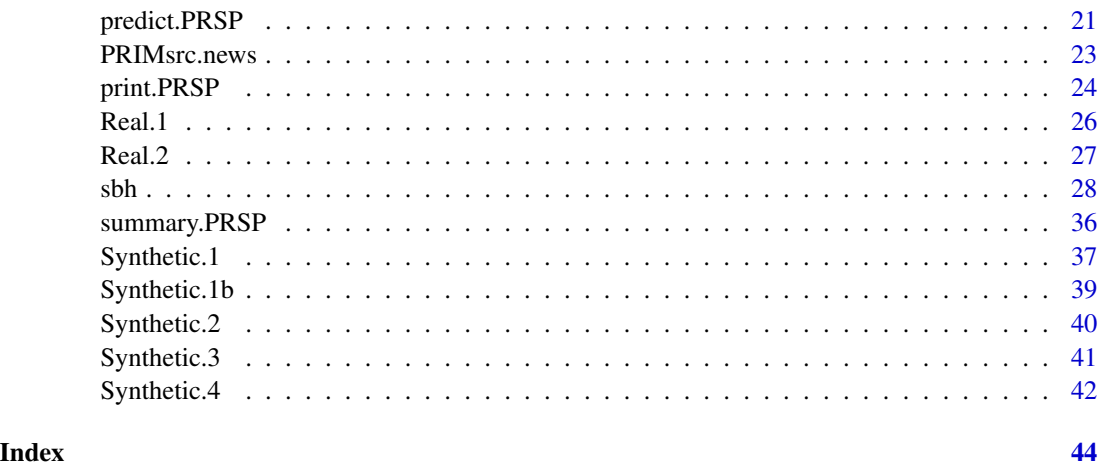

PRIMsrc-package *Bump Hunting by Patient Rule Induction Method in Survival, Regression and Classification settings*

# **Description**

Performs a unified treatment of Bump Hunting by Patient Rule Induction Method (PRIM) in Survival, Regression and Classification settings (SRC). The method generates decision rules delineating a region in the predictor space, where the response is larger than its average over the entire space. The region is shaped as a hyperdimensional box or hyperrectangle that is not necessarily contiguous. Assumptions are that the multivariate input variables can be discrete or continuous and the univariate response variable can be discrete (Classification), continuous (Regression) or a time-to event, possibly censored (Survival). It is intended to handle low and high-dimensional multivariate datasets, including the situation where the number of covariates exceeds or dominates that of samples ( $p > n$  or  $p \gg n$  paradigm).

#### Details

The current version is a development release that only implements the case of a survival response. At this point, survival bump hunting is also restricted to a directed peeling search of the first box covered by the recursive coverage (outer) loop of our Patient Recursive Survival Peeling (PRSP) algorithm. New features will be added soon.

The main function relies on an optional variable pre-selection procedure that is run before the PRSP algorithm. At this point, this is done by a cross-validated penalization of the partial likelihood using the R package glmnet.

The following describes the end-user functions that are needed to run a complete procedure. The other internal subroutines are not documented in the manual and are not to be called by the end-user at any time. For computational efficiency, some end-user functions offer a parallelization option that is done by passing a few parameters needed to configure a cluster. This is indicated by an asterisk ( $*$  = optionally involving cluster usage). The R features are categorized as follows:

# <span id="page-2-0"></span>1. END-USER FUNCTION FOR PACKAGE NEWS [PRIMsrc.news](#page-22-1) Display the PRIMsrc Package News Function to display the log file NEWS of updates of the PRIMsrc package.

2. END-USER S3-GENERIC FUNCTIONS FOR SUMMARY, DISPLAY, PLOT AND PRE-DICTION

#### [summary](#page-35-1) Summary Function

S3-generic summary function to summarize the main parameters used to generate the PRSP object.

#### [print](#page-23-1) Print Function

S3-generic print function to display the cross-validated estimated values of the PRSP object.

#### [plot](#page-5-1) 2D Visualization of Data Scatter and Box Vertices

S3-generic plotting function for two-dimensional visualization of original or predicted data scatter as well as cross-validated box vertices of a PRSP object. The scatter plot is for a given peeling step of the peeling sequence and a given plane, both specified by the user.

#### [predict](#page-20-1) Predict Function

S3-generic predict function to predict the box membership and box vertices on an independent set.

#### 3. END-USER SURVIVAL BUMP HUNTING FUNCTION

#### [sbh](#page-27-1) (\*) Cross-Validated Survival Bump Hunting

Main end-user function for fitting a cross-validated Survival Bump Hunting (SBH) model. Returns a cross-validated PRSP object, as generated by our Patient Recursive Survival Peeling or PRSP algorithm, containing cross-validated estimates of end-points statistics of interest. The function relies on an internal variable pre-selection procedure before the PRSP algorithm is run. At this point, this is done by Elastic-Net (EN) penalization of the partial likelihood, where both mixing (alpha) and overal shrinkage (lambda) parameters are simultaneously estimated by cross-validation using the glmnet:: $cv$ .glmnet function of the R package glmnet. The returned S3-class PRSP object contains cross-validated estimates of all the decision-rules of pre-selected covariates and all other statistical quantities of interest at each iteration of the peeling sequence (inner loop of the PRSP algorithm). This enables the graphical display of results of profiling curves for model tuning, peeling trajectories, covariate traces and survival distributions (see plotting functions for more details). The function offers a number of options for the number of cross-validation replicates to be perfomed:  $B$ ; the type of cross-validation desired: K-fold (replicated)-averaged or-combined, as well as the peeling and optimization critera chosen for model tuning and a few more parameters for the PRSP algorithm. The function takes advantage of the R package **parallel**, which allows users to create a cluster of workstations on a local and/or remote machine(s), enabling scaling-up with the number of specified CPU cores and efficient parallel execution.

# 4. END-USER PLOTTING FUNCTIONS FOR MODEL VALIDATION AND VISUALIZA-TION OF RESULTS

#### [plot\\_profile](#page-17-1) Visualization for Model Selection/Validation

Function for plotting the cross-validated tuning profiles of a PRSP object. It uses the user's

<span id="page-3-0"></span>choice of statistics among the Log Hazard Ratio (LHR), Log-Rank Test (LRT) or Concordance Error Rate (CER) as a function of the model tuning parameter, that is, the optimal number of peeling steps of the peeling sequence (inner loop of our PRSP algorithm).

#### [plot\\_boxtraj](#page-14-1) Visualization of Peeling Trajectories/Profiles

Function for plotting the cross-validated peeling trajectories/profiles of a PRSP object. Applies to the user-specified covariates among the pre-selected ones and all other statistical quantities of interest at each iteration of the peeling sequence (inner loop of our PRSP algorithm).

#### [plot\\_boxtrace](#page-11-1) Visualization of Covariates Traces

Function for plotting the cross-validated covariates traces of a PRSP object. Plot the crossvalidated modal trace curves of covariate importance and covariate usage of the user-specified covariates among the pre-selected ones at each iteration of the peeling sequence (inner loop of our PRSP algorithm).

#### [plot\\_boxkm](#page-8-1) Visualization of Survival Distributions

Function for plotting the cross-validated survival distributions of a PRSP object. Plot the crossvalidated Kaplan-Meir estimates of survival distributions for the highest risk (inbox) versus lower-risk (outbox) groups of samples at each iteration of the peeling sequence (inner loop of our PRSP algorithm).

#### 5. END-USER DATASETS

# [Synthetic.1](#page-36-1), [Synthetic.1b](#page-38-1), [Synthetic.2](#page-39-1), [Synthetic.3](#page-40-1), [Synthetic.4](#page-41-1) Five Datasets From Simulated Regression Survival Models

Five datasets from simulated regression survival models #1-4 as described in Dazard et al. (2015) representing low- and high-dimensional situations, and where regression parameters represent various types of relationship between survival times and covariates including saturated and noisy situations. In three datasets where non-informative noisy covariates were used, these covariates were not part of the design matrix (models #2-3 and #4). In one dataset, the signal is limited to a box-shaped region  $R$  of the predictor space (model #1b). In the last dataset, the signal is limited to 10% of the predictors in a  $p > n$  situation (model #4). Survival time was generated from an exponential model with with rate parameter  $\lambda$  (and mean  $\frac{1}{\lambda}$ ) according to a Cox-PH model with hazard exp(eta), where eta(.) is the regression function. Censoring indicator were generated from a uniform distribution on [0,3] (models #1-3) or [0,2] (model #4). In these synthetic datasets, all covariates are continuous, i.i.d. from a multivariate uniform distribution on [0,1] (models #1-3) or from a multivariate standard normal distribution (model #4).

#### [Real.1](#page-25-1) Clinical Dataset

Publicly available HIV clinical data from the Women's Interagency HIV cohort Study (WIHS). Inclusion criteria of the study were that women at enrolment were (i) alive, (ii) HIV-1 infected, and (iii) free of clinical AIDS symptoms. Women were followed until the first of the following occurred: (i) treatment initiation (HAART), (ii) AIDS diagnosis, (iii) death, or administrative censoring. The studied outcomes were the competing risks "AIDS/Death (before HAART)" and "Treatment Initiation (HAART)". However, here, for simplification purposes, only the first of the two competing events (i.e. the time to AIDS/Death), was used in this dataset example. Likewise, the entire study enrolled 1164 women, but only the complete cases were used in this dataset example for simplification. Variables included history of Injection Drug Use ("IDU") at enrollment, African American ethnicity ("Race"), age ("Age"), and baseline CD4 count ("CD4"). The question in this dataset example was whether it is possible to achieve a prognostication of patients for AIDS and HAART.

#### <span id="page-4-0"></span>[Real.2](#page-26-1) Genomic Dataset

Publicly available lung cancer genomic data from the Chemores Cohort Study. This was an integrated study of mRNA, miRNA and clinical variables to characterize the molecular distinctions between squamous cell carcinoma (SCC) and adenocarcinoma (AC) in Non Small Cell Lung Cancer (NSCLC). Tissue samples were analysed from a cohort of 123 patients who underwent complete surgical resection at the Institut Mutualiste Montsouris (Paris, France) between 30 January 2002 and 26 June 2006. In this genomic dataset, only the expression levels of Agilent miRNA probes ( $p = 939$ ) were included from the  $n = 123$  samples of the Chemores cohort. It represents a situation where the number of covariates dominates the number of complete observations, or  $p \gg n$  case.

Known Bugs/Problems : None at this time.

#### Author(s)

- "Jean-Eudes Dazard, Ph.D." <jxd101@case.edu>
- "Michael Choe, M.D." <mjc206@case.edu>
- "Michael LeBlanc, Ph.D." <mleblanc@fhcrc.org>
- "Alberto Santana, MBA." <ahs4@case.edu>

Maintainer: "Jean-Eudes Dazard, Ph.D." <jxd101@case.edu>

Acknowledgments: This project was partially funded by the National Institutes of Health NIH - National Cancer Institute (R01-CA160593) to J-E. Dazard and J.S. Rao.

#### References

- Dazard J-E., Choe M., LeBlanc M. and Rao J.S. (2015). "*Cross-validation and Peeling Strategies for Survival Bump Hunting using Recursive Peeling Methods.*" Statistical Analysis and Data Mining (in press).
- Dazard J-E., Choe M., LeBlanc M. and Rao J.S. (2014). "*Cross-Validation of Survival Bump Hunting by Recursive Peeling Methods.*" In JSM Proceedings, Survival Methods for Risk Estimation/Prediction Section. Boston, MA, USA. American Statistical Association IMS - JSM, p. 3366-3380.
- Dazard J-E., Choe M., LeBlanc M. and Rao J.S. (2015). "*R package PRIMsrc: Bump Hunting by Patient Rule Induction Method for Survival, Regression and Classification.*" In JSM Proceedings, Statistical Programmers and Analysts Section. Seattle, WA, USA. American Statistical Association IMS - JSM, (in press).
- Dazard J-E. and J.S. Rao (2010). "*Local Sparse Bump Hunting.*" J. Comp Graph. Statistics, 19(4):900-92.

#### See Also

- makeCluster (R package parallel)
- plot.survfit (R package survival)
- glmnet (R package glmnet)

<span id="page-5-0"></span>

#### <span id="page-5-1"></span>Description

S3-generic plotting function for two-dimensional visualization of original data as well as predicted data scatter with cross-validated box vertices of a PRSP object. The scatter plot is for a given peeling step of the peeling sequence and in a given plane of the used covariates of the PRSP object, both specified by the user.

#### Usage

```
## S3 method for class 'PRSP'
plot(x,
                      main = NULL,proj = c(1, 2),
                      splom = TRUE,
                      boxes = FALSE,
                      steps = x$cvfit$cv.nsteps,
                      pch = 16,
                      cex = 0.5,
                      col = 2: (length(steps)+1),col.box = 2: (length(steps)+1),
```

```
lty.box = rep(2,length(steps)),
lwd.box = rep(1,length(steps)),
add.legend = TRUE,
device = NULL,
file = "Scatter Plot",
path=getwd(),
horizontal = FALSE,
width = 5,
height = 5, ...)
```
#### Arguments

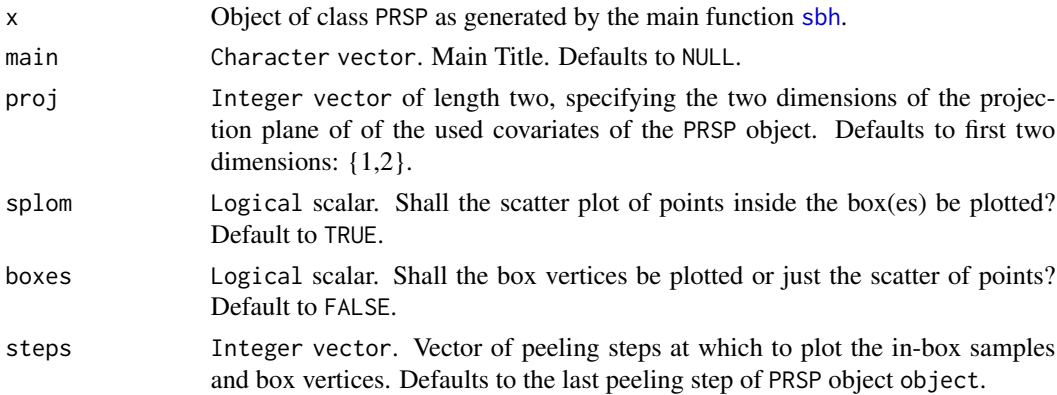

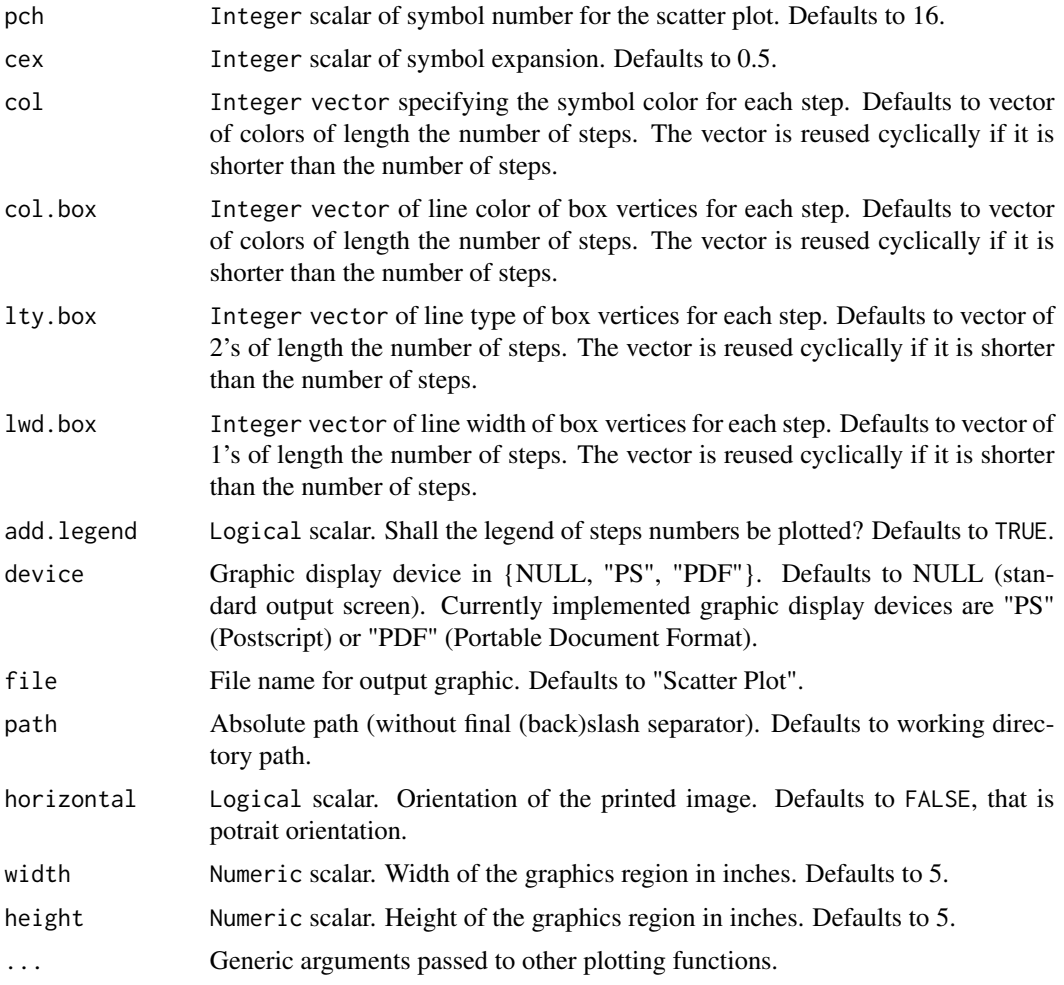

# Details

The scatterplot is drawn on a graphical device with geometrically equal scales on the  $X$  and  $Y$  axes.

# Value

Invisible. None. Displays the plot(s) on the specified device.

# Note

End-user plotting function.

# Author(s)

- "Jean-Eudes Dazard, Ph.D." <jxd101@case.edu>
- "Michael Choe, M.D." <mjc206@case.edu>
- "Michael LeBlanc, Ph.D." <mleblanc@fhcrc.org>

• "Alberto Santana, MBA." <ahs4@case.edu>

Maintainer: "Jean-Eudes Dazard, Ph.D." <jxd101@case.edu>

Acknowledgments: This project was partially funded by the National Institutes of Health NIH - National Cancer Institute (R01-CA160593) to J-E. Dazard and J.S. Rao.

# References

- Dazard J-E., Choe M., LeBlanc M. and Rao J.S. (2015). "*Cross-validation and Peeling Strategies for Survival Bump Hunting using Recursive Peeling Methods.*" Statistical Analysis and Data Mining (in press).
- Dazard J-E., Choe M., LeBlanc M. and Rao J.S. (2014). "*Cross-Validation of Survival Bump Hunting by Recursive Peeling Methods.*" In JSM Proceedings, Survival Methods for Risk Estimation/Prediction Section. Boston, MA, USA. American Statistical Association IMS - JSM, p. 3366-3380.
- Dazard J-E., Choe M., LeBlanc M. and Rao J.S. (2015). "*R package PRIMsrc: Bump Hunting by Patient Rule Induction Method for Survival, Regression and Classification.*" In JSM Proceedings, Statistical Programmers and Analysts Section. Seattle, WA, USA. American Statistical Association IMS - JSM, (in press).
- Dazard J-E. and J.S. Rao (2010). "*Local Sparse Bump Hunting.*" J. Comp Graph. Statistics, 19(4):900-92.

#### Examples

```
#===================================================
# Loading the library and its dependencies
#===================================================
library("PRIMsrc")
#=================================================================================
# Simulated dataset #1 (n=250, p=3)
# Non Replicated Combined Cross-Validation (RCCV)
# Peeling criterion = LRT
# Optimization criterion = LRT
#=================================================================================
CVCOMB.synt1 <- sbh(dataset = Synthetic.1,
                    cvtype = "combined", cvcriterion = "lrt",
                    B = 1, K = 5,vs = TRUE, cov = FALSE,decimals = 2, probval = 0.5,
                    arg = "beta=0.05,alpha=0.1,
                           minn=10,
                           L=NULL,
                           peelcriterion=\"lr\"",
                    parallel = FALSE, conf = NULL, seed = 123)
plot(x = CVCOMB.synt1,main = paste("Scatter plot for model #1", sep=""),
    proj = c(1,2), splom = TRUE, boxes = TRUE,
     steps = CVCOMB.synt1$cvfit$cv.nsteps,
```

```
pch = 16, cex = 0.5, col = 2,
col.box = 2, lty.box = 2, lwd.box = 1,
add.legend = TRUE, device = NULL)
```
#### <span id="page-8-1"></span>plot\_boxkm *Visualization of Survival Distributions*

# Description

Function for plotting the cross-validated survival distributions of a PRSP object. Plot the crossvalidated Kaplan-Meir estimates of survival distributions for the highest risk (inbox) versus lowerrisk (outbox) groups of samples at each iteration of the peeling sequence (inner loop of our PRSP algorithm).

#### Usage

```
plot_boxkm(object,
           main = NULL,xlab = "Time",
           ylab = "Probability",
           precision = 1e-3,
           mark = 3,
           col = 2,
           cex = 1,
           steps = 1:object$cvfit$cv.nsteps,
           nr = 3,
           nc = 4,
           device = NULL,
           file = "Survival Plots",
           path=getwd(),
           horizontal = TRUE,
           width = 11,
           height = 8.5, ...)
```
## Arguments

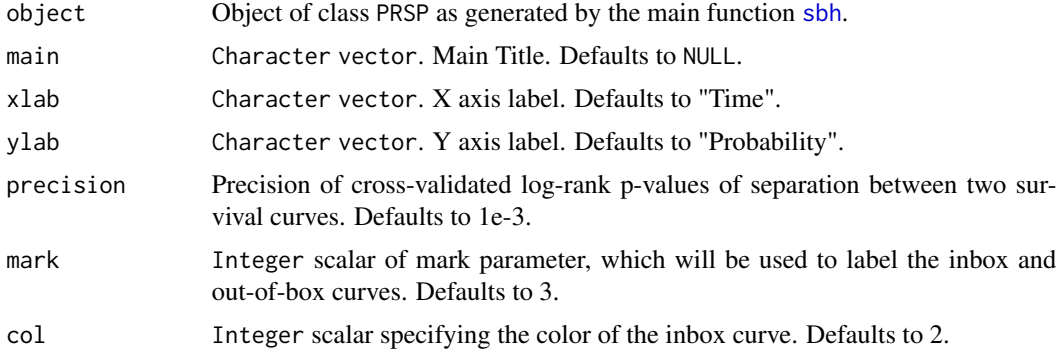

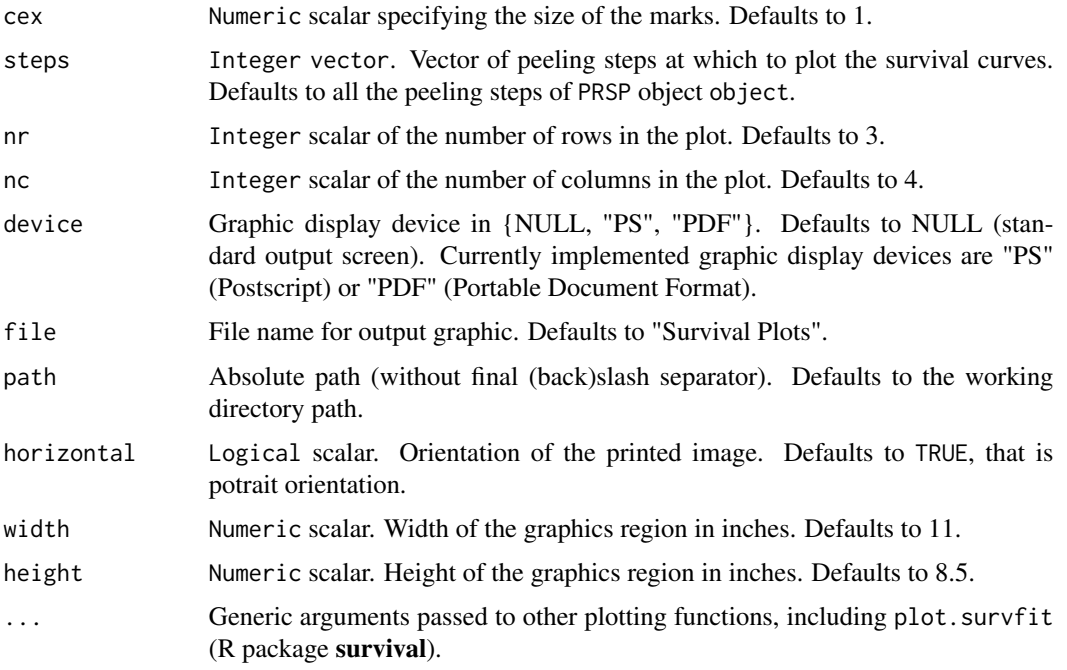

### Details

Some of the plotting parameters are further defined in the function plot.survfit (R package survival). Step #0 always corresponds to the situation where the starting box covers the entire test-set data before peeling. Cross-validated LRT, LHR of inbox samples and log-rank p-values of separation are shown at the bottom of the plot with the corresponding peeling step. P-values are lower-bounded by the precision limit given by  $1/A$ , where  $A$  is the number of permutations.

#### Value

Invisible. None. Displays the plot(s) on the specified device.

# Note

End-user plotting function.

#### Author(s)

- "Jean-Eudes Dazard, Ph.D." <jxd101@case.edu>
- "Michael Choe, M.D." <mjc206@case.edu>
- "Michael LeBlanc, Ph.D." <mleblanc@fhcrc.org>
- "Alberto Santana, MBA." <ahs4@case.edu>

Maintainer: "Jean-Eudes Dazard, Ph.D." <jxd101@case.edu>

Acknowledgments: This project was partially funded by the National Institutes of Health NIH - National Cancer Institute (R01-CA160593) to J-E. Dazard and J.S. Rao.

#### plot\_boxkm 11

#### References

- Dazard J-E., Choe M., LeBlanc M. and Rao J.S. (2015). "*Cross-validation and Peeling Strategies for Survival Bump Hunting using Recursive Peeling Methods.*" Statistical Analysis and Data Mining (in press).
- Dazard J-E., Choe M., LeBlanc M. and Rao J.S. (2014). "*Cross-Validation of Survival Bump Hunting by Recursive Peeling Methods.*" In JSM Proceedings, Survival Methods for Risk Estimation/Prediction Section. Boston, MA, USA. American Statistical Association IMS - JSM, p. 3366-3380.
- Dazard J-E., Choe M., LeBlanc M. and Rao J.S. (2015). "*R package PRIMsrc: Bump Hunting by Patient Rule Induction Method for Survival, Regression and Classification.*" In JSM Proceedings, Statistical Programmers and Analysts Section. Seattle, WA, USA. American Statistical Association IMS - JSM, (in press).
- Dazard J-E. and J.S. Rao (2010). "*Local Sparse Bump Hunting.*" J. Comp Graph. Statistics, 19(4):900-92.

#### See Also

• plot.survfit (R package survival)

#### Examples

```
#===================================================
# Loading the library and its dependencies
#===================================================
library("PRIMsrc")
#=================================================================================
# Simulated dataset #1 (n=250, p=3)
# Non Replicated Combined Cross-Validation (RCCV)
# Peeling criterion = LRT
# Optimization criterion = LRT
#=================================================================================
CVCOMB.synt1 <- sbh(dataset = Synthetic.1,
                    cvtype = "combined", cvcriterion = "lrt",
                    B = 1, K = 5,vs = TRUE, cy = FALSE,decimals = 2, probval = 0.5,
                    arg = "beta=0.05,alpha=0.1,
                           minn=10,
                           L=NULL,
                           peelcriterion=\"lr\"",
                    parallel = FALSE, conf = NULL, seed = 123)
plot_boxkm(object = CVCOMB.synt1,
           main = paste("Cross-validated probability curves for model #1", sep=""),
           xlab = "Time", ylab = "Probability",
           device = NULL, file = "Survival Plots", path=getwd(),
           horizontal = TRUE, width = 11, height = 8.5)
```
<span id="page-11-1"></span><span id="page-11-0"></span>

# Description

Function for plotting the cross-validated covariates traces of a PRSP object. Plot the cross-validated modal trace curves of covariate importance and covariate usage of the pre-selected covariates specified by user at each iteration of the peeling sequence (inner loop of our PRSP algorithm).

#### Usage

```
plot_boxtrace(object,
              main = NULL,xlab = "Box Mass",
              ylab = "Covariate Range (centered)",
              toplot = object$cvfit$cv.used,
              center = TRUE,
              scale = FALSE,
              col.cov,
              lty.cov,
              lwd.cov,
              col = 1,
              ltv = 1.
              1wd = 1,
              cex = 1,
              add.legend = FALSE,
              text.legend = NULL,
              device = NULL,
              file = "Covariate Trace Plots",
              path=getwd(),
              horizontal = FALSE,
              width = 8.5,
              height = 8.5, ...)
```
#### Arguments

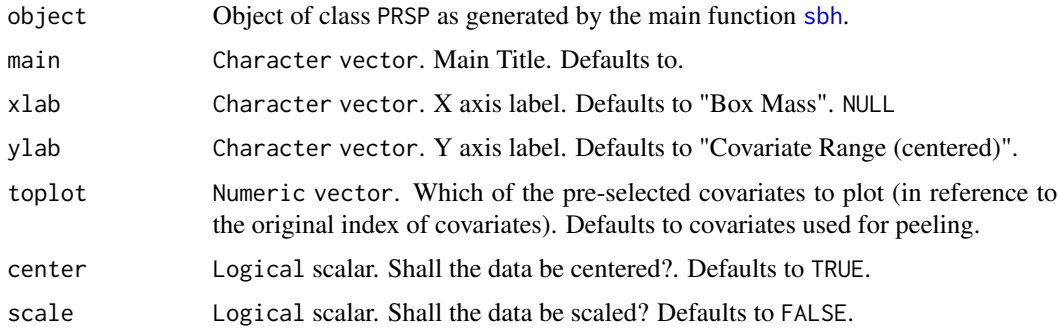

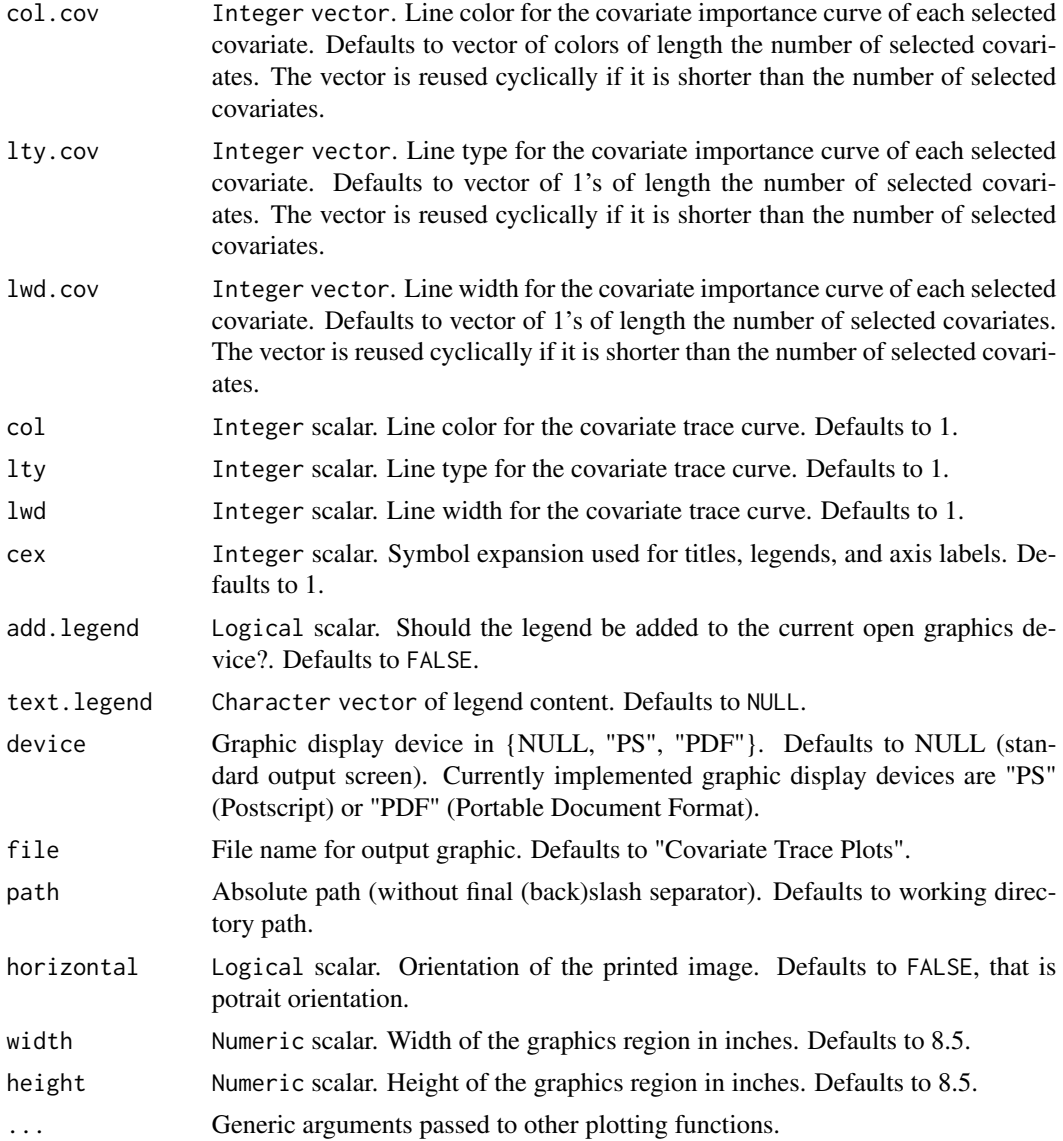

#### Details

The trace plots limit the display of traces to those only covariates that are used for peeling. If centered, an horizontal black dotted line about 0 is added to the plot.

Due to the variability induced by cross-validation and replication, it is possible that more than one covariate be used for peeling at a given step. So, for simplicity of the trace plots, only the modal or majority vote trace value (over the folds and replications of the cross-validation) is plotted.

The top plot shows the overlay of covariate importance curves for each covariate. The bottom plot shows the overlay of covariate usage curves for each covariate. It is a dicretized view of covariate importance.

Both point to the magnitude and order with which covariates are used along the peeling sequence.

#### Value

Invisible. None. Displays the plot(s) on the specified device.

#### **Note**

End-user plotting function.

#### Author(s)

- "Jean-Eudes Dazard, Ph.D." <jxd101@case.edu>
- "Michael Choe, M.D." <mjc206@case.edu>
- "Michael LeBlanc, Ph.D." <mleblanc@fhcrc.org>
- "Alberto Santana, MBA." <ahs4@case.edu>

Maintainer: "Jean-Eudes Dazard, Ph.D." <jxd101@case.edu>

Acknowledgments: This project was partially funded by the National Institutes of Health NIH - National Cancer Institute (R01-CA160593) to J-E. Dazard and J.S. Rao.

#### References

- Dazard J-E., Choe M., LeBlanc M. and Rao J.S. (2015). "*Cross-validation and Peeling Strategies for Survival Bump Hunting using Recursive Peeling Methods.*" Statistical Analysis and Data Mining (in press).
- Dazard J-E., Choe M., LeBlanc M. and Rao J.S. (2014). "*Cross-Validation of Survival Bump Hunting by Recursive Peeling Methods.*" In JSM Proceedings, Survival Methods for Risk Estimation/Prediction Section. Boston, MA, USA. American Statistical Association IMS - JSM, p. 3366-3380.
- Dazard J-E., Choe M., LeBlanc M. and Rao J.S. (2015). "*R package PRIMsrc: Bump Hunting by Patient Rule Induction Method for Survival, Regression and Classification.*" In JSM Proceedings, Statistical Programmers and Analysts Section. Seattle, WA, USA. American Statistical Association IMS - JSM, (in press).
- Dazard J-E. and J.S. Rao (2010). "*Local Sparse Bump Hunting.*" J. Comp Graph. Statistics, 19(4):900-92.

#### Examples

#=================================================== # Loading the library and its dependencies #=================================================== library("PRIMsrc") #================================================================================= # Simulated dataset #1 (n=250, p=3) # Non Replicated Combined Cross-Validation (RCCV) # Peeling criterion = LRT # Optimization criterion = LRT #================================================================================= CVCOMB.synt1 <- sbh(dataset = Synthetic.1,

```
cvtype = "combined", cvcriterion = "lrt",
                   B = 1, K = 5,vs = TRUE, cy = FALSE,decimals = 2, probval = 0.5,
                    arg = "beta=0.05,alpha=0.1,
                           minn=10,
                           L=NULL,
                           peelcriterion=\"lr\"",
                    parallel = FALSE, conf = NULL, seed = 123)
plot_boxtrace(object = CVCOMB.synt1,
             main = paste("Cross-validated trace plots for model #1", sep=""),
             xlab = "Box Mass", ylab = "Covariate Range (centered)",
              toplot = CVCOMB.synt1$cvfit$cv.used,
              center = TRUE, scale = FALSE,
              device = NULL, file = "Covariate Trace Plots", path=getwd(),
             horizontal = FALSE, width = 8.5, height = 8.5)
```
<span id="page-14-1"></span>plot\_boxtraj *Visualization of Peeling Trajectories/Profiles*

# **Description**

Function for plotting the cross-validated peeling trajectories/profiles of a PRSP object. Applies to the pre-selected covariates specified by user and all other statistical quantities of interest at each iteration of the peeling sequence (inner loop of our PRSP algorithm).

#### Usage

```
plot_boxtraj(object,
             main = NULL,
             toplot = object$cvfit$cv.used,
             col.cov,
             lty.cov,
             lwd.cov,
             col = 1,
             lty = 1,
             1wd = 1,
             cex = 1,
             add.legend = FALSE,
             text.legend = NULL,
             nr = NULL,
             nc = NULL,device = NULL,
             file = "Trajectory Plots",
             path=getwd(),
             horizontal = FALSE,
```
width =  $8.5$ , height =  $11, ...$ )

# <span id="page-15-0"></span>Arguments

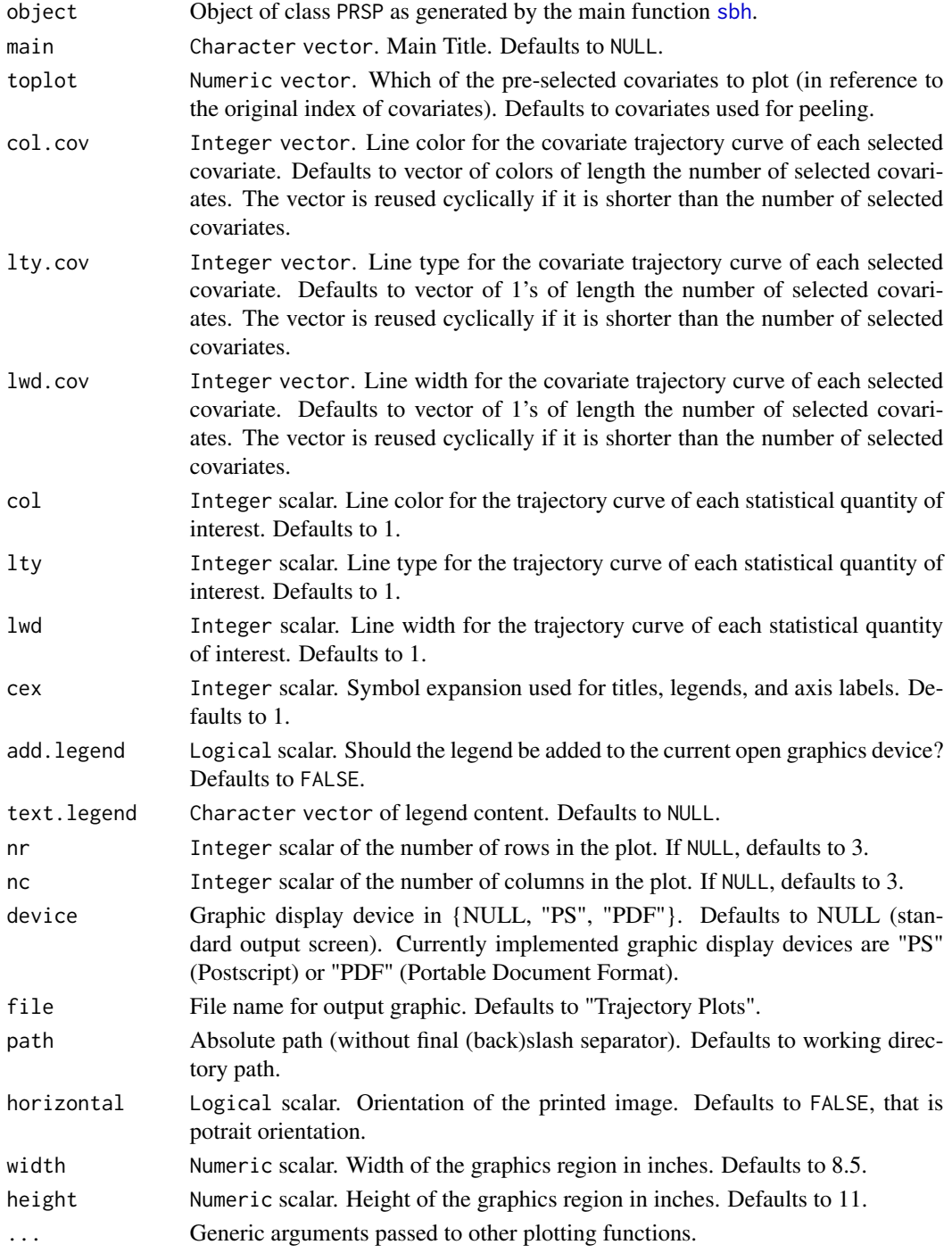

#### plot\_boxtraj 17

#### Details

The plot limits the display of trajectories to those only covariates that are used for peeling.

The plot includes box descriptive statistics (such as support), survival endpoint statistics (such as Maximum Event-Free Time (MEFT), Minimum Event-Free Probability (MEVP), LHR, LRT) and prediction performance (such as CER).

#### Value

Invisible. None. Displays the plot(s) on the specified device.

#### Note

End-user plotting function.

#### Author(s)

- "Jean-Eudes Dazard, Ph.D." <jxd101@case.edu>
- "Michael Choe, M.D." <mjc206@case.edu>
- "Michael LeBlanc, Ph.D." <mleblanc@fhcrc.org>
- "Alberto Santana, MBA." <ahs4@case.edu>

Maintainer: "Jean-Eudes Dazard, Ph.D." <jxd101@case.edu>

Acknowledgments: This project was partially funded by the National Institutes of Health NIH - National Cancer Institute (R01-CA160593) to J-E. Dazard and J.S. Rao.

#### References

- Dazard J-E., Choe M., LeBlanc M. and Rao J.S. (2015). "*Cross-validation and Peeling Strategies for Survival Bump Hunting using Recursive Peeling Methods.*" Statistical Analysis and Data Mining (in press).
- Dazard J-E., Choe M., LeBlanc M. and Rao J.S. (2014). "*Cross-Validation of Survival Bump Hunting by Recursive Peeling Methods.*" In JSM Proceedings, Survival Methods for Risk Estimation/Prediction Section. Boston, MA, USA. American Statistical Association IMS - JSM, p. 3366-3380.
- Dazard J-E., Choe M., LeBlanc M. and Rao J.S. (2015). "*R package PRIMsrc: Bump Hunting by Patient Rule Induction Method for Survival, Regression and Classification.*" In JSM Proceedings, Statistical Programmers and Analysts Section. Seattle, WA, USA. American Statistical Association IMS - JSM, (in press).
- Dazard J-E. and J.S. Rao (2010). "*Local Sparse Bump Hunting.*" J. Comp Graph. Statistics, 19(4):900-92.

#### Examples

```
#===================================================
# Loading the library and its dependencies
#===================================================
library("PRIMsrc")
```

```
#=================================================================================
# Simulated dataset #1 (n=250, p=3)
# Non Replicated Combined Cross-Validation (RCCV)
# Peeling criterion = LRT
# Optimization criterion = LRT
#=================================================================================
CVCOMB.synt1 <- sbh(dataset = Synthetic.1,
                   cvtype = "combined", cvcriterion = "lrt",
                   B = 1, K = 5,vs = TRUE, cy = FALSE,decimals = 2, probval = 0.5,
                    arg = "beta=0.05,alpha=0.1,
                           minn=10,
                           L=NULL,
                           peelcriterion=\"lr\"",
                    parallel = FALSE, conf = NULL, seed = 123)
plot_boxtraj(object = CVCOMB.synt1,
             main = paste("Cross-validated peeling trajectories for model #1", sep=""),
             toplot = CVCOMB.synt1$cvfit$cv.used,
             device = NULL, file = "Trajectory Plots", path=getwd(),
             horizontal = FALSE, width = 8.5, height = 11)
```
<span id="page-17-1"></span>

```
plot_profile Visualization for Model Selection/Validation
```
#### **Description**

Function for plotting the cross-validated tuning profiles of a PRSP object. It uses the user's choice of statistics among the Log Hazard Ratio (LHR), Log-Rank Test (LRT) or Concordance Error Rate (CER) as a function of the model tuning parameter, that is, the optimal number of peeling steps of the peeling sequence (inner loop of our PRSP algorithm).

#### Usage

```
plot_profile(object,
             main = NULL,xlab = "Peeling Steps",
             ylab = "Mean Profiles",
             add.sd = TRUE,add.legend = TRUE,
             add.profiles = TRUE,
             pch = 20,
             col = 1,
             lty = 1,
             1wd = 2,
             cex = 2,
             device = NULL,
```

```
file = "Profile Plot",
path=getwd(),
horizontal = FALSE,
width = 8.5,
height = 5.0, ...)
```
# Arguments

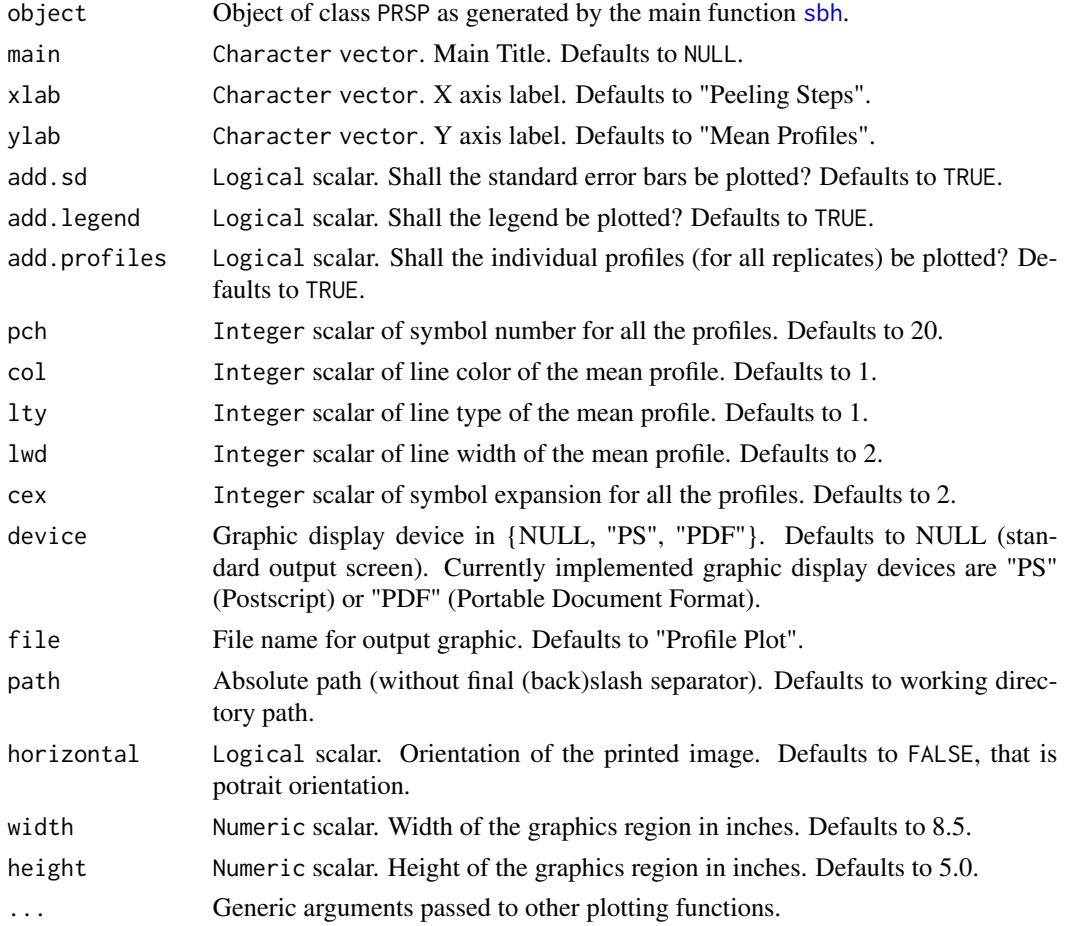

#### Details

Model tuning is done by applying the optimization criterion defined by the user's choice of specific statistic. The goal is to find the optimal value of the number of steps by maximization of LHR or LRT, or minimization of CER.

Currently, this is done internally for visualization purposes, but it will ultimately offer the option to be done interactively with the end-user as well for parameter choosing/model selection.

# Value

Invisible. None. Displays the plot(s) on the specified device.

#### **Note**

End-user plotting function.

#### Author(s)

- "Jean-Eudes Dazard, Ph.D." <jxd101@case.edu>
- "Michael Choe, M.D." <mjc206@case.edu>
- "Michael LeBlanc, Ph.D." <mleblanc@fhcrc.org>
- "Alberto Santana, MBA." <ahs4@case.edu>

Maintainer: "Jean-Eudes Dazard, Ph.D." <jxd101@case.edu>

Acknowledgments: This project was partially funded by the National Institutes of Health NIH - National Cancer Institute (R01-CA160593) to J-E. Dazard and J.S. Rao.

#### References

- Dazard J-E., Choe M., LeBlanc M. and Rao J.S. (2015). "*Cross-validation and Peeling Strategies for Survival Bump Hunting using Recursive Peeling Methods.*" Statistical Analysis and Data Mining (in press).
- Dazard J-E., Choe M., LeBlanc M. and Rao J.S. (2014). "*Cross-Validation of Survival Bump Hunting by Recursive Peeling Methods.*" In JSM Proceedings, Survival Methods for Risk Estimation/Prediction Section. Boston, MA, USA. American Statistical Association IMS - JSM, p. 3366-3380.
- Dazard J-E., Choe M., LeBlanc M. and Rao J.S. (2015). "*R package PRIMsrc: Bump Hunting by Patient Rule Induction Method for Survival, Regression and Classification.*" In JSM Proceedings, Statistical Programmers and Analysts Section. Seattle, WA, USA. American Statistical Association IMS - JSM, (in press).
- Dazard J-E. and J.S. Rao (2010). "*Local Sparse Bump Hunting.*" J. Comp Graph. Statistics, 19(4):900-92.

# Examples

```
#===================================================
# Loading the library and its dependencies
#===================================================
library("PRIMsrc")
#=================================================================================
# Simulated dataset #1 (n=250, p=3)
# Non Replicated Combined Cross-Validation (RCCV)
# Peeling criterion = LRT
# Optimization criterion = LRT
#=================================================================================
CVCOMB.synt1 <- sbh(dataset = Synthetic.1,
                    cvtype = "combined", cvcriterion = "lrt",
                   B = 1, K = 5,vs = TRUE, cy = FALSE,decimals = 2, probval = 0.5,
                    arg = "beta=0.05,
```

```
alpha=0.1,
                           minn=10,
                           L=NULL,
                           peelcriterion=\"lr\"",
                    parallel = FALSE, conf = NULL, seed = 123)
plot_profile(object = CVCOMB.synt1,
            main = "Cross-validated tuning profiles for model #1",
             xlab = "Peeling Steps", ylab = "Mean Profiles",
            pch=20, col="black", lty=1, lwd=2, cex=2,
             add.sd = TRUE, add.legend = TRUE, add.profiles = TRUE,
             device = NULL, file = "Profile Plot", path=getwd(),
             horizontal = FALSE, width = 8.5, height = 5.0)
```
predict.PRSP *Predict Function*

#### <span id="page-20-1"></span>Description

S3-generic predict function to predict the box membership and box vertices on an independent set.

#### Usage

```
## S3 method for class 'PRSP'
predict(object,
                         newdata,
```

```
steps,
na. action = na. omit, ...
```
# Arguments

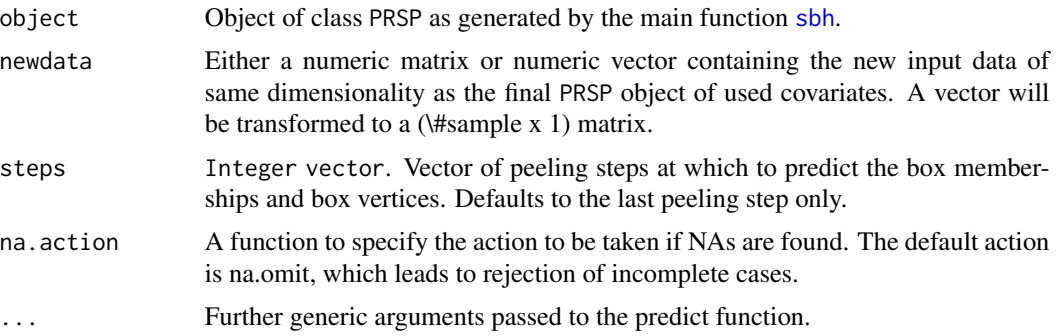

# Value

List containing the following 2 fields:

boxind Logical matrix of predicted box membership indicator (columns) by peeling steps (rows).  $TRUE = in-box$ ,  $FALSE = out-of-box$ .

vertices List of size the number of chosen peeling steps where each entry is a numeric matrix of predicted box vertices: lower and upper bounds (rows) by covariate (columns).

#### **Note**

End-user predict function.

#### Author(s)

- "Jean-Eudes Dazard, Ph.D." <jxd101@case.edu>
- "Michael Choe, M.D." <mjc206@case.edu>
- "Michael LeBlanc, Ph.D." <mleblanc@fhcrc.org>
- "Alberto Santana, MBA." <ahs4@case.edu>

Maintainer: "Jean-Eudes Dazard, Ph.D." <jxd101@case.edu>

Acknowledgments: This project was partially funded by the National Institutes of Health NIH - National Cancer Institute (R01-CA160593) to J-E. Dazard and J.S. Rao.

#### References

- Dazard J-E., Choe M., LeBlanc M. and Rao J.S. (2015). "*Cross-validation and Peeling Strategies for Survival Bump Hunting using Recursive Peeling Methods.*" Statistical Analysis and Data Mining (in press).
- Dazard J-E., Choe M., LeBlanc M. and Rao J.S. (2014). "*Cross-Validation of Survival Bump Hunting by Recursive Peeling Methods.*" In JSM Proceedings, Survival Methods for Risk Estimation/Prediction Section. Boston, MA, USA. American Statistical Association IMS - JSM, p. 3366-3380.
- Dazard J-E., Choe M., LeBlanc M. and Rao J.S. (2015). "*R package PRIMsrc: Bump Hunting by Patient Rule Induction Method for Survival, Regression and Classification.*" In JSM Proceedings, Statistical Programmers and Analysts Section. Seattle, WA, USA. American Statistical Association IMS - JSM, (in press).
- Dazard J-E. and J.S. Rao (2010). "*Local Sparse Bump Hunting.*" J. Comp Graph. Statistics, 19(4):900-92.

#### Examples

#=================================================== # Loading the library and its dependencies #=================================================== library("PRIMsrc") #================================================================================= # Simulated dataset #1 (n=250, p=3) # Non Replicated Combined Cross-Validation (RCCV) # Peeling criterion = LRT # Optimization criterion = LRT #================================================================================= CVCOMB.synt1 <- sbh(dataset = Synthetic.1,

```
cvtype = "combined", cvcriterion = "lrt",
                    B = 1, K = 5,vs = TRUE, cov = FALSE,decimals = 2, probval = 0.5,
                    arg = "beta=0.05,alpha=0.1,
                           minn=10,
                           L=NULL,
                           peelcriterion=\"lr\"",
                    parallel = FALSE, conf = NULL, seed = 123)
n < - 100p <- length(CVCOMB.synt1$cvfit$cv.used)
x <- matrix(data=runif(n=n*p, min=0, max=1),
            nrow=n, ncol=p, byrow=FALSE,
            dimnames=list(1:n, paste("X", 1:p, sep="")))
CVCOMB.pred <- predict(object=CVCOMB.synt1,
                       newdata=x,
                       steps=CVCOMB.synt1$cvfit$cv.nsteps)
```
<span id="page-22-1"></span>PRIMsrc.news *Display the* PRIMsrc *Package News*

# Description

Function to display the log file NEWS of updates of the PRIMsrc package.

#### Usage

PRIMsrc.news(...)

#### Arguments

... Further arguments passed to or from other methods.

#### Value

None.

# Note

End-user function.

# Author(s)

- "Jean-Eudes Dazard, Ph.D." <jxd101@case.edu>
- "Michael Choe, M.D." <mjc206@case.edu>
- "Michael LeBlanc, Ph.D." <mleblanc@fhcrc.org>

<span id="page-23-0"></span>• "Alberto Santana, MBA." <ahs4@case.edu>

Maintainer: "Jean-Eudes Dazard, Ph.D." <jxd101@case.edu>

Acknowledgments: This project was partially funded by the National Institutes of Health NIH - National Cancer Institute (R01-CA160593) to J-E. Dazard and J.S. Rao.

#### References

- Dazard J-E., Choe M., LeBlanc M. and Rao J.S. (2015). "*Cross-validation and Peeling Strategies for Survival Bump Hunting using Recursive Peeling Methods.*" Statistical Analysis and Data Mining (in press).
- Dazard J-E., Choe M., LeBlanc M. and Rao J.S. (2014). "*Cross-Validation of Survival Bump Hunting by Recursive Peeling Methods.*" In JSM Proceedings, Survival Methods for Risk Estimation/Prediction Section. Boston, MA, USA. American Statistical Association IMS - JSM, p. 3366-3380.
- Dazard J-E., Choe M., LeBlanc M. and Rao J.S. (2015). "*R package PRIMsrc: Bump Hunting by Patient Rule Induction Method for Survival, Regression and Classification.*" In JSM Proceedings, Statistical Programmers and Analysts Section. Seattle, WA, USA. American Statistical Association IMS - JSM, (in press).
- Dazard J-E. and J.S. Rao (2010). "*Local Sparse Bump Hunting.*" J. Comp Graph. Statistics, 19(4):900-92.

print.PRSP *Print Function*

#### <span id="page-23-1"></span>Description

S3-generic print function to display the cross-validated estimated values of the PRSP object.

#### Usage

```
## S3 method for class 'PRSP'
print(x, \ldots)
```
#### Arguments

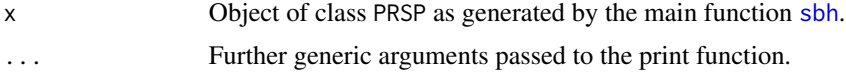

#### Value

Display of the cross-validated fitted values of its argument.

#### Note

End-user print function.

#### print.PRSP 25

#### Author(s)

- "Jean-Eudes Dazard, Ph.D." <jxd101@case.edu>
- "Michael Choe, M.D." <mjc206@case.edu>
- "Michael LeBlanc, Ph.D." <mleblanc@fhcrc.org>
- "Alberto Santana, MBA." <ahs4@case.edu>

Maintainer: "Jean-Eudes Dazard, Ph.D." <jxd101@case.edu>

Acknowledgments: This project was partially funded by the National Institutes of Health NIH - National Cancer Institute (R01-CA160593) to J-E. Dazard and J.S. Rao.

#### References

- Dazard J-E., Choe M., LeBlanc M. and Rao J.S. (2015). "*Cross-validation and Peeling Strategies for Survival Bump Hunting using Recursive Peeling Methods.*" Statistical Analysis and Data Mining (in press).
- Dazard J-E., Choe M., LeBlanc M. and Rao J.S. (2014). "*Cross-Validation of Survival Bump Hunting by Recursive Peeling Methods.*" In JSM Proceedings, Survival Methods for Risk Estimation/Prediction Section. Boston, MA, USA. American Statistical Association IMS - JSM, p. 3366-3380.
- Dazard J-E., Choe M., LeBlanc M. and Rao J.S. (2015). "*R package PRIMsrc: Bump Hunting by Patient Rule Induction Method for Survival, Regression and Classification.*" In JSM Proceedings, Statistical Programmers and Analysts Section. Seattle, WA, USA. American Statistical Association IMS - JSM, (in press).
- Dazard J-E. and J.S. Rao (2010). "*Local Sparse Bump Hunting.*" J. Comp Graph. Statistics, 19(4):900-92.

#### Examples

```
#===================================================
# Loading the library and its dependencies
#===================================================
library("PRIMsrc")
#=================================================================================
# Simulated dataset #1 (n=250, p=3)
# Non Replicated Combined Cross-Validation (RCCV)
# Peeling criterion = LRT
# Optimization criterion = LRT
#=================================================================================
CVCOMB.springframework - <math>sh(dataset = Synthetic.1</math>,cvtype = "combined", cvcriterion = "lrt",
                    B = 1, K = 5,vs = TRUE, cov = FALSE,decimals = 2, probval = 0.5,
                    arg = "beta=0.05,alpha=0.1,
                           minn=10,
                           L=NULL,
                            peelcriterion=\"lr\"",
```
 $parallel = FALSE, conf = NULL, seed = 123)$ 

<span id="page-25-0"></span>print(CVCOMB.synt1)

<span id="page-25-1"></span>Real.1 *Real Dataset #1: Clinical Dataset (*p < n *case)*

#### Description

Publicly available HIV clinical data from the Women's Interagency HIV cohort Study (WIHS). Inclusion criteria of the study were that women at enrolment were (i) alive, (ii) HIV-1 infected, and (iii) free of clinical AIDS symptoms. Women were followed until the first of the following occurred: (i) treatment initiation (HAART), (ii) AIDS diagnosis, (iii) death, or administrative censoring. The studied outcomes were the competing risks "AIDS/Death (before HAART)" and "Treatment Initiation (HAART)". However, here, for simplification purposes, only the first of the two competing events (i.e. the time to AIDS/Death), was used in this dataset example. Likewise, the entire study enrolled 1164 women, but only the complete cases were used in this clinical dataset example for simplification. Variables included history of Injection Drug Use ("IDU") at enrollment, African American ethnicity ("Race"), age ("Age"), and baseline CD4 count ("CD4"). The question in this dataset example was whether it is possible to achieve a prognostication of patients for AIDS and HAART. See below Bacon et al. (2005) and the WIHS website for more details.

#### Usage

Real.1

#### Format

Dataset consists of a numeric data. frame containing  $n = 485$  complete observations (samples) by rows and  $p = 4$  clinical covariates by columns, not including the censoring indicator and (censored) time-to-event variables. It comes as a compressed Rda data file.

#### Author(s)

- "Jean-Eudes Dazard, Ph.D." <jxd101@case.edu>
- "Michael Choe, M.D." <mjc206@case.edu>
- "Michael LeBlanc, Ph.D." <mleblanc@fhcrc.org>
- "Alberto Santana, MBA." <ahs4@case.edu>

Maintainer: "Jean-Eudes Dazard, Ph.D." <jxd101@case.edu>

Acknowledgments: This project was partially funded by the National Institutes of Health NIH - National Cancer Institute (R01-CA160593) to J-E. Dazard and J.S. Rao.

#### Source

See real data application in Dazard et al., 2015.

#### <span id="page-26-0"></span> $Real.2$  27

#### References

- Dazard J-E., Choe M., LeBlanc M. and Rao J.S. (2015). "*Cross-validation and Peeling Strategies for Survival Bump Hunting using Recursive Peeling Methods.*" Statistical Analysis and Data Mining (in press).
- Dazard J-E., Choe M., LeBlanc M. and Rao J.S. (2014). "*Cross-Validation of Survival Bump Hunting by Recursive Peeling Methods.*" In JSM Proceedings, Survival Methods for Risk Estimation/Prediction Section. Boston, MA, USA. American Statistical Association IMS - JSM, p. 3366-3380.
- Dazard J-E., Choe M., LeBlanc M. and Rao J.S. (2015). "*R package PRIMsrc: Bump Hunting by Patient Rule Induction Method for Survival, Regression and Classification.*" In JSM Proceedings, Statistical Programmers and Analysts Section. Seattle, WA, USA. American Statistical Association IMS - JSM, (in press).
- Dazard J-E. and J.S. Rao (2010). "*Local Sparse Bump Hunting.*" J. Comp Graph. Statistics, 19(4):900-92.

#### See Also

#### <statepiaps.jhsph.edu/wihs/>

<span id="page-26-1"></span>

Real.2 *Real Dataset #2: Genomic Dataset (*p >> n *case)*

#### **Description**

Publicly available lung cancer genomic data from the Chemores Cohort Study. This data is part of an integrated study of mRNA, miRNA and clinical variables to characterize the molecular distinctions between squamous cell carcinoma (SCC) and adenocarcinoma (AC) in Non Small Cell Lung Cancer (NSCLC) aside large cell lung carcinoma (LCC). Tissue samples were analysed from a cohort of 123 patients who underwent complete surgical resection at the Institut Mutualiste Montsouris (Paris, France) between 30 January 2002 and 26 June 2006. In this genomic dataset, the expression levels of Agilent miRNA probes ( $p = 939$ ) were included from the  $n = 123$  samples of the Chemores cohort. The data contains normalized expression levels. See below the paper by Lazar et al. (2013) and Array Express data repository for complete description of the samples, tissue preparation, Agilent array technology, data normalization, etc. This dataset represents a situation where the number of covariates dominates the number of complete observations, or  $p \gg n$  case.

#### Usage

Real.2

# Format

Dataset consists of a numeric data. frame containing  $n = 123$  complete observations (samples) by rows and  $p = 939$  genomic covariates by columns, not including the censoring indicator and (censored) time-to-event variables. It comes as a compressed Rda data file.

# <span id="page-27-0"></span>Author(s)

- "Jean-Eudes Dazard, Ph.D." <jxd101@case.edu>
- "Michael Choe, M.D." <mjc206@case.edu>
- "Michael LeBlanc, Ph.D." <mleblanc@fhcrc.org>
- "Alberto Santana, MBA." <ahs4@case.edu>

Maintainer: "Jean-Eudes Dazard, Ph.D." <jxd101@case.edu>

Acknowledgments: This project was partially funded by the National Institutes of Health NIH - National Cancer Institute (R01-CA160593) to J-E. Dazard and J.S. Rao.

#### Source

See real data application in Dazard et al., 2015.

#### References

- Dazard J-E., Choe M., LeBlanc M. and Rao J.S. (2015). "*Cross-validation and Peeling Strategies for Survival Bump Hunting using Recursive Peeling Methods.*" Statistical Analysis and Data Mining (in press).
- Dazard J-E., Choe M., LeBlanc M. and Rao J.S. (2014). "*Cross-Validation of Survival Bump Hunting by Recursive Peeling Methods.*" In JSM Proceedings, Survival Methods for Risk Estimation/Prediction Section. Boston, MA, USA. American Statistical Association IMS - JSM, p. 3366-3380.
- Dazard J-E., Choe M., LeBlanc M. and Rao J.S. (2015). "*R package PRIMsrc: Bump Hunting by Patient Rule Induction Method for Survival, Regression and Classification.*" In JSM Proceedings, Statistical Programmers and Analysts Section. Seattle, WA, USA. American Statistical Association IMS - JSM, (in press).
- Dazard J-E. and J.S. Rao (2010). "*Local Sparse Bump Hunting.*" J. Comp Graph. Statistics, 19(4):900-92.

#### See Also

Array Express data repository at the European Bioinformatics Institute. Accession number: #E-MTAB-1134 (MIR). <www.ebi.ac.uk/arrayexpress/>

CHEMORES Consortium and website. <www.chemores.ki.se/index.html>

<span id="page-27-1"></span>sbh *Cross-Validated Survival Bump Hunting*

#### Description

Main end-user function for fitting a cross-validated Survival Bump Hunting (SBH) model. Returns a cross-validated PRSP object, as generated by our Patient Recursive Survival Peeling or PRSP algorithm, containing cross-validated estimates of end-points statistics of interest.

sbh 29

# Usage

```
sbh(dataset,
   B = 10, K = 5, A = 1000,
   vs = TRUE, cpu = FALSE, decimals = 2,
   cvtype = c("combined", "averaged", "none", NULL),
   cvcriterion = c("lrt", "cer", "lhr", NULL),
   arg = "beta=0.05,alpha=0.05,minn=5,L=NULL,peelcriterion=\"lr\"",
   probval = NULL, timeval = NULL,
   parallel = FALSE, conf = NULL, seed = NULL)
```
# Arguments

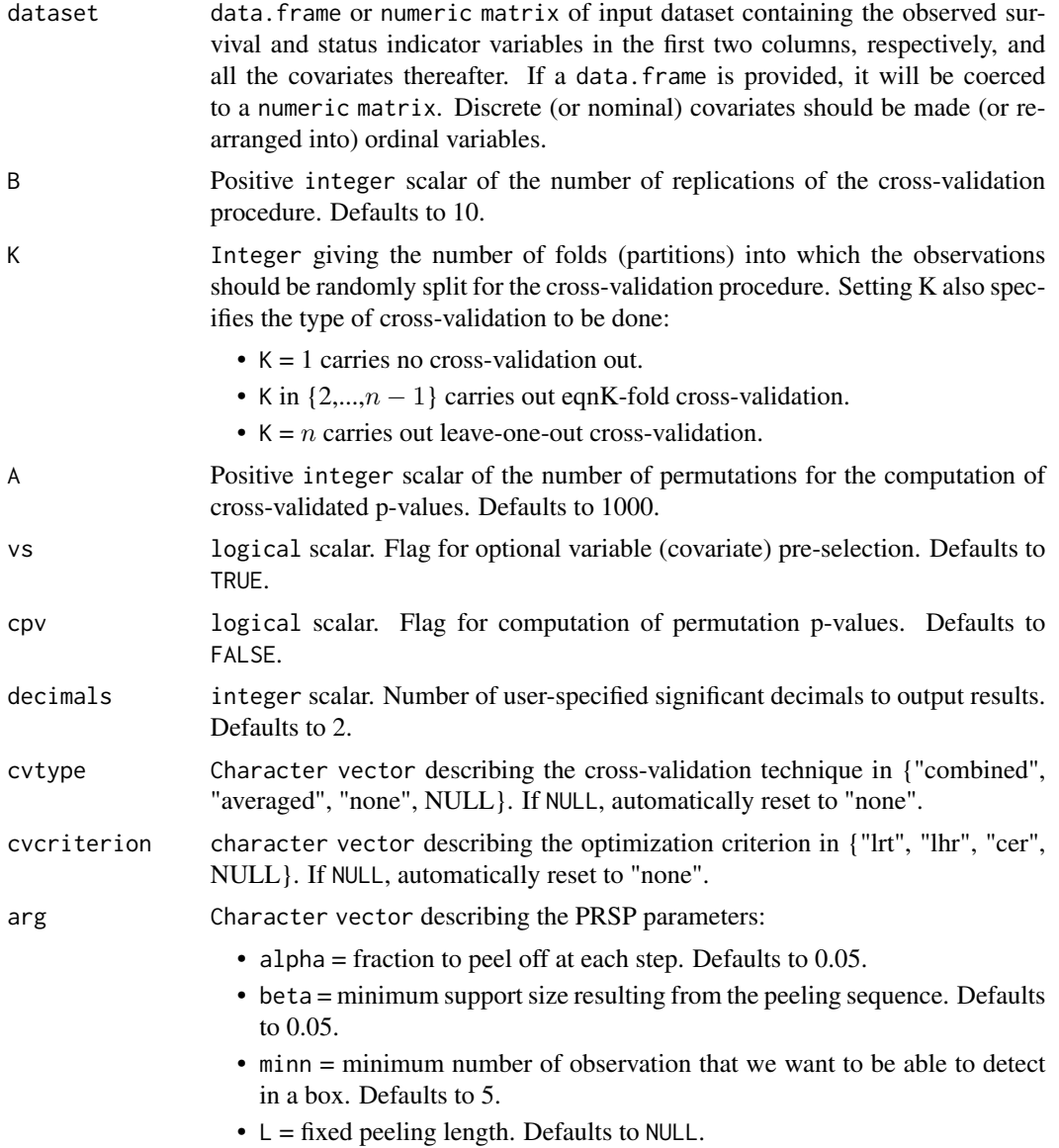

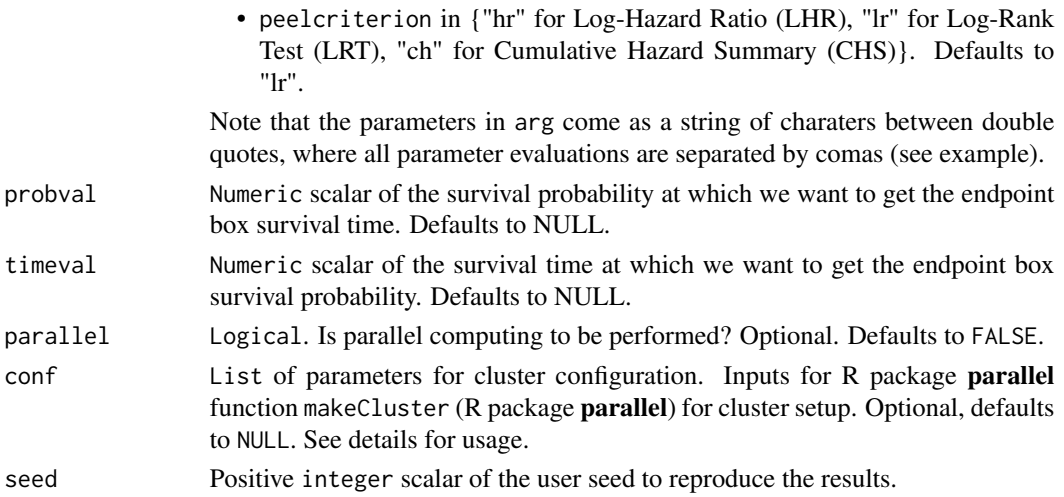

#### Details

At this point, the main function sbh performs the search of the *first* box of the recursive coverage (outer) loop of our Patient Recursive Survival Peeling (PRSP) algorithm. It relies on an optional variable pre-selection procedure that is run before the PRSP algorithm. At this point, this is done by Elastic-Net (EN) penalization of the partial likelihood, where both mixing (alpha) and overal shrinkage (lambda) parameters are simultaneously estimated by cross-validation using the glmnet:: cv.glmnet function of the R package glmnet.

The returned S3-class PRSP object contains cross-validated estimates of all the decision-rules of pre-selected covariates and all other statistical quantities of interest at each iteration of the peeling sequence (inner loop of the PRSP algorithm). This enables the graphical display of results of profiling curves for model tuning, peeling trajectories, covariate traces and survival distributions (see plotting functions for more details).

The function offers a number of options for the number of cross-validation replicates to be perfomed: B; the type of cross-validation desired: K-fold (replicated)-averaged or-combined, as well as the peeling and optimization critera chosen for model tuning and a few more parameters for the PRSP algorithm.

In case replicated cross-validations are performed, a "summary" of the outputs is done over the  $B$ replicates, which requires some explanation:

- Even thought the PRSP algorithm uses only one covariate at a time at each peeling step, the reported matrix of "Replicated CV" box decision rules may show several covariates being used in a given step, simply because these decision rules are averaged over the  $B$  replicates (see equation #21 in Dazard et al. 2015). This is also reflected in the reported "Replicated CV" importance and usage plots of covariate traces.
- Likewise, the output matrix of "Replicated CV" box membership indicator does not necessarily match exactly the output vector of "Replicated CV" box support (and corresponding box sample size) for all peeling steps. The reason is that the reported "Replicated CV" box membership indicators are computed (at each peeling step) as the point-wise majority vote over the B replicates (see equation #22 in Dazard et al. 2015), whereas the "Replicated CV" box support vector (and corresponding box sample size) is averaged (at each peeling step) over the B replicates.

The function takes advantage of the R package **parallel**, which allows users to create a cluster of workstations on a local and/or remote machine(s), enabling scaling-up with the number of CPU cores specified and efficient parallel execution.

If the computation of permutation *p*-values is desired, then running with the parallelization option is strongly advised as it may take a while. In the case of large  $(p > n)$  or very large  $(p >> n)$ datasets, it is also required to use the parallelization option.

To run a parallel session (and parallel RNG) of the PRIMsrc procedures (parallel=TRUE), argument conf is to be specified (i.e. non NULL). It must list the specifications of the folowing parameters for cluster configuration: "names", "cpus", "type", "homo", "verbose", "outfile". These match the arguments described in function makeCluster of the R package **parallel**. All fields are required to properly configure the cluster, except for "names" and "cpus", which are the values used alternatively in the case of a cluster of type "SOCK" (socket), or in the case of a cluster of type other than "SOCK" (socket), respectively. See examples below.

- "names": names : character vector specifying the host names on which to run the job. Could default to a unique local machine, in which case, one may use the unique host name "localhost". Each host name can potentially be repeated to the number of CPU cores available on the corresponding machine.
- "cpus": spec : integer scalar specifying the total number of CPU cores to be used across the network of available nodes, counting the workernodes and masternode.
- "type": type : character vector specifying the cluster type ("SOCK", "PVM", "MPI").
- "homo": homogeneous : logical scalar to be set to FALSE for inhomogeneous clusters.
- "verbose": verbose : logical scalar to be set to FALSE for quiet mode.
- "outfile": outfile : character vector of the output log file name for the workernodes.

Note that argument B is internally reset to conf\$cpus\*ceiling(B/conf\$cpus) in case the parallelization is used (i.e. conf is non NULL), where conf\$cpus denotes the total number of CPUs to be used (see above). The argument A is similarly reset.

The actual creation of the cluster, its initialization, and closing are all done internally. In addition, when random number generation is needed, the creation of separate streams of parallel RNG per node is done internally by distributing the stream states to the nodes (For more details see function makeCluster (R package parallel) and/or [http://www.stat.uiowa.edu/~luke/R/](http://www.stat.uiowa.edu/~luke/R/cluster/cluster.html) [cluster/cluster.html](http://www.stat.uiowa.edu/~luke/R/cluster/cluster.html).

The use of a seed allows to reproduce the results within the same type of session: the same seed will reproduce the same results within a non-parallel session or within a parallel session, but it will not necessarily give the exact same results (up to sampling variability) between a non-parallelized and parallelized session due to the difference of management of the seed between the two (see parallel RNG and value of retuned seed below).

#### Value

Object of class PRSP (Patient Recursive Survival Peeling) List containing the following 19 fields:

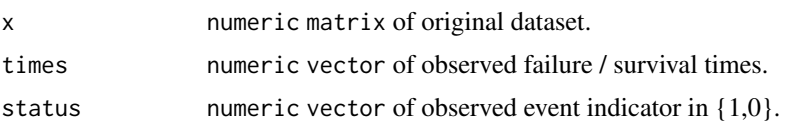

 $sbh$  31

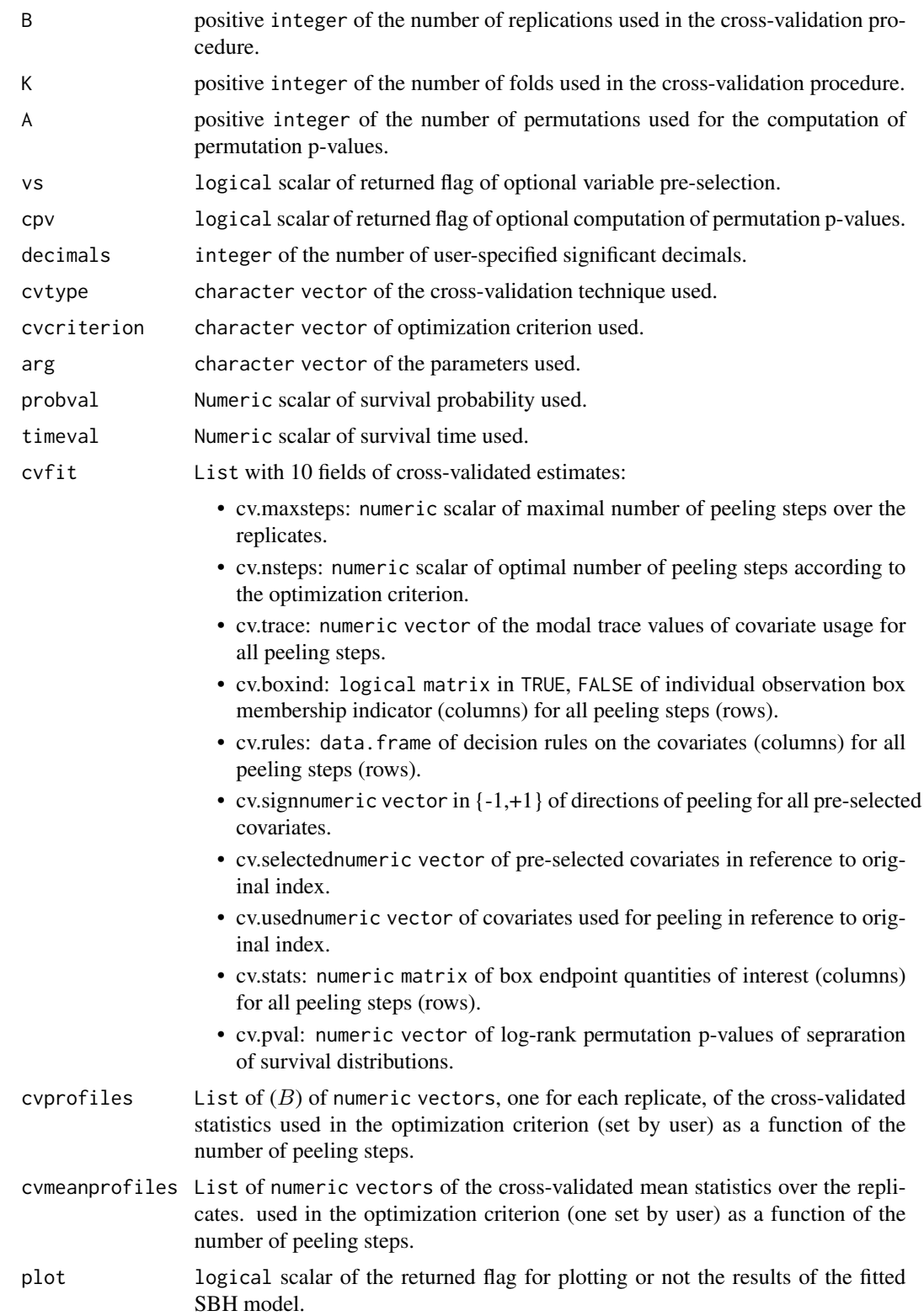

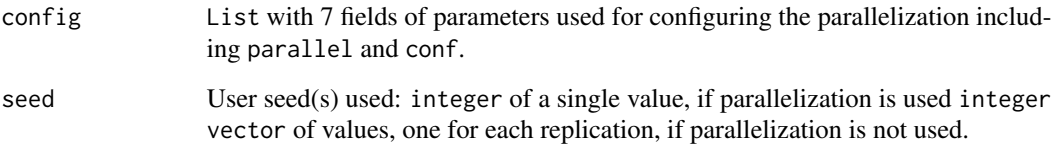

#### Note

Unique end-user function for fitting the Survival Bump Hunting model.

#### Author(s)

- "Jean-Eudes Dazard, Ph.D." <jxd101@case.edu>
- "Michael Choe, M.D." <mjc206@case.edu>
- "Michael LeBlanc, Ph.D." <mleblanc@fhcrc.org>
- "Alberto Santana, MBA." <ahs4@case.edu>

Maintainer: "Jean-Eudes Dazard, Ph.D." <jxd101@case.edu>

Acknowledgments: This project was partially funded by the National Institutes of Health NIH - National Cancer Institute (R01-CA160593) to J-E. Dazard and J.S. Rao.

#### References

- Dazard J-E., Choe M., LeBlanc M. and Rao J.S. (2015). "*Cross-validation and Peeling Strategies for Survival Bump Hunting using Recursive Peeling Methods.*" Statistical Analysis and Data Mining (in press).
- Dazard J-E., Choe M., LeBlanc M. and Rao J.S. (2014). "*Cross-Validation of Survival Bump Hunting by Recursive Peeling Methods.*" In JSM Proceedings, Survival Methods for Risk Estimation/Prediction Section. Boston, MA, USA. American Statistical Association IMS - JSM, p. 3366-3380.
- Dazard J-E., Choe M., LeBlanc M. and Rao J.S. (2015). "*R package PRIMsrc: Bump Hunting by Patient Rule Induction Method for Survival, Regression and Classification.*" In JSM Proceedings, Statistical Programmers and Analysts Section. Seattle, WA, USA. American Statistical Association IMS - JSM, (in press).
- Dazard J-E. and J.S. Rao (2010). "*Local Sparse Bump Hunting.*" J. Comp Graph. Statistics, 19(4):900-92.

# See Also

- makeCluster (R package parallel)
- cv.glmnet (R package glmnet)
- glmnet (R package glmnet)

```
#===================================================
# Loading the library and its dependencies
#===================================================
library("PRIMsrc")
#===================================================
# Package news
# Package citation
#===================================================
PRIMsrc.news()
citation("PRIMsrc")
#===================================================
# Demo with a synthetic dataset
# Use help for descriptions
#===================================================
data("Synthetic.1", package="PRIMsrc")
?Synthetic.1
#===================================================
# Simulated dataset #1 (n=250, p=3)
# Non Replicated Combined Cross-Validation (RCCV)
# Peeling criterion = LRT
# Optimization criterion = LRT
# Without parallelization
# Without computation of permutation p-values
#===================================================
CVCOMB.synt1 \leq - sbh(dataset = Synthetic.1,
                    cvtype = "combined", cvcriterion = "lrt",
                    B = 1, K = 5,vs = TRUE, cov = FALSE,decimals = 2, probval = 0.5,
                    arg = "beta=0.05,
                           alpha=0.05,
                           minn=5,
                           L=NULL,
                           peelcriterion=\"lr\"",
                    parallel = FALSE, conf = NULL, seed = 123)
## Not run:
    #===================================================
    # Examples of parallel backend parametrization
    #===================================================
    # Example #1 - 1-Quad (4-core double threaded) PC
    # Running WINDOWS
    # With SOCKET communication
    #===================================================
    if (.Platform$OS.type == "windows") {
        cpus <- detectCores()
        conf <- list("names" = rep("localhost", cpus),
                     "cpus" = cpus,
```
34 sbh

```
"type" = "SOCK",
                 "homo" = TRUE,"verbose" = TRUE,
                 "outfile" = "")
}
#===================================================
# Example #2 - 1 master node + 3 worker nodes cluster
# All nodes equipped with identical setups and multicores
# Running LINUX
# With SOCKET communication
#===================================================
if (.Platform$OS.type == "unix") {
    masterhost <- Sys.getenv("HOSTNAME")
    slavehosts <- c("compute-0-0", "compute-0-1", "compute-0-2")
    nodes <- length(slavehosts) + 1
    cpus <-8conf <- list("names" = c(rep(masterhost, cpus),
                            rep(slavehosts, cpus)),
                 "cpus" = nodes * cpus,
                 "type" = "SOCK",
                 "home" = TRUE,"verbose" = TRUE,
                 "outfile" = "")
}
#===================================================
# Example #3 - Multinode multicore per node cluster
# Running LINUX
# with MPI communication
# Here, a file named ".nodes" (e.g. in the home directory)
# contains the list of nodes of the cluster
#===================================================
if (.Platform$OS.type == "unix") {
    hosts <- scan(file=paste(Sys.getenv("HOME"), "/.nodes", sep=""),
                  what="",
                  sep="\n\\hostnames <- unique(hosts)
    nodes <- length(hostnames)
    cpus <- length(hosts)/length(hostnames)
    conf \le list("cpus" = nodes * cpus,
                 "type" = "MPI""homo" = TRUE,"verbose" = TRUE,
                 "outfile" = "")
}
#===================================================
# Simulated dataset #1 (n=250, p=3)
# Replicated Combined Cross-Validation (RCCV)
# Peeling criterion = LRT
# Optimization criterion = LRT
# With parallelization
# With computation of permutation p-values
#===================================================
CVCOMBREP.synt1 <- sbh(dataset = Synthetic.1,
```

```
cvtype = "combined", cvcriterion = "lrt",
B = 10, K = 5, A = 1024,
vs = TRUE, cov = TRUE,decimals = 2, probval = 0.5,
arg = "beta=0.05,alpha=0.05,
       minn=5,
       L=NULL,
       peelcriterion=\"lr\"",
parallel = TRUE, conf = conf, seed = 123)
```
## End(Not run)

summary.PRSP *Summary Function*

# <span id="page-35-1"></span>Description

S3-generic summary function to summarize the main parameters used to generate the PRSP object.

### Usage

```
## S3 method for class 'PRSP'
summary(object, ...)
```
#### Arguments

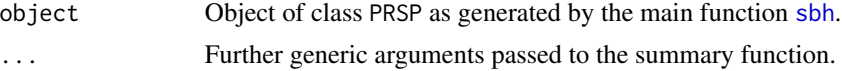

#### Value

Summarizes the main parameters used to generate its argument.

#### Note

End-user summary function.

#### Author(s)

- "Jean-Eudes Dazard, Ph.D." <jxd101@case.edu>
- "Michael Choe, M.D." <mjc206@case.edu>
- "Michael LeBlanc, Ph.D." <mleblanc@fhcrc.org>
- "Alberto Santana, MBA." <ahs4@case.edu>

Maintainer: "Jean-Eudes Dazard, Ph.D." <jxd101@case.edu>

Acknowledgments: This project was partially funded by the National Institutes of Health NIH - National Cancer Institute (R01-CA160593) to J-E. Dazard and J.S. Rao.

#### <span id="page-36-0"></span>Synthetic.1 37

#### References

- Dazard J-E., Choe M., LeBlanc M. and Rao J.S. (2015). "*Cross-validation and Peeling Strategies for Survival Bump Hunting using Recursive Peeling Methods.*" Statistical Analysis and Data Mining (in press).
- Dazard J-E., Choe M., LeBlanc M. and Rao J.S. (2014). "*Cross-Validation of Survival Bump Hunting by Recursive Peeling Methods.*" In JSM Proceedings, Survival Methods for Risk Estimation/Prediction Section. Boston, MA, USA. American Statistical Association IMS - JSM, p. 3366-3380.
- Dazard J-E., Choe M., LeBlanc M. and Rao J.S. (2015). "*R package PRIMsrc: Bump Hunting by Patient Rule Induction Method for Survival, Regression and Classification.*" In JSM Proceedings, Statistical Programmers and Analysts Section. Seattle, WA, USA. American Statistical Association IMS - JSM, (in press).
- Dazard J-E. and J.S. Rao (2010). "*Local Sparse Bump Hunting.*" J. Comp Graph. Statistics, 19(4):900-92.

#### Examples

```
#===================================================
# Loading the library and its dependencies
#===================================================
library("PRIMsrc")
#=================================================================================
# Simulated dataset #1 (n=250, p=3)
# Non Replicated Combined Cross-Validation (RCCV)
# Peeling criterion = LRT
# Optimization criterion = LRT
#=================================================================================
CVCOMB.springframework - 50 suntimedataset = Synthetic.1,
                    cvtype = "combined", cvcriterion = "lrt",
                    B = 1, K = 5,vs = TRUE, cy = FALSE,decimals = 2, probval = 0.5,
                    arg = "beta=0.05,alpha=0.1,
                           minn=10,
                           L=NULL,
                           peelcriterion=\"lr\"",
                    parallel = FALSE, conf = NULL, seed = 123)
summary(CVCOMB.synt1)
```
<span id="page-36-1"></span>

#### Description

Dataset from simulated regression survival model #1 as described in Dazard et al. (2015). Here, the regression function uses all of the predictors, which are also part of the design matrix. Survival time was generated from an exponential model with rate parameter  $\lambda$  (and mean  $\frac{1}{\lambda}$ ) according to a Cox-PH model with hazard exp(eta), where eta(.) is the regression function. Censoring indicator were generated from a uniform distribution on [0, 3]. In this synthetic example, all covariates are continuous, i.i.d. from a multivariate uniform distribution on [0, 1].

#### Usage

Synthetic.1

#### Format

Each dataset consists of a numeric matrix containing  $n = 250$  observations (samples) by rows and  $p = 3$  variables by columns, not including the censoring indicator and (censored) time-to-event variables. It comes as a compressed Rda data file.

#### Author(s)

- "Jean-Eudes Dazard, Ph.D." <jxd101@case.edu>
- "Michael Choe, M.D." <mjc206@case.edu>
- "Michael LeBlanc, Ph.D." <mleblanc@fhcrc.org>
- "Alberto Santana, MBA." <ahs4@case.edu>

Maintainer: "Jean-Eudes Dazard, Ph.D." <jxd101@case.edu>

Acknowledgments: This project was partially funded by the National Institutes of Health NIH - National Cancer Institute (R01-CA160593) to J-E. Dazard and J.S. Rao.

#### Source

See simulated survival model #1 in Dazard et al., 2015.

#### References

- Dazard J-E., Choe M., LeBlanc M. and Rao J.S. (2015). "*Cross-validation and Peeling Strategies for Survival Bump Hunting using Recursive Peeling Methods.*" Statistical Analysis and Data Mining (in press).
- Dazard J-E., Choe M., LeBlanc M. and Rao J.S. (2014). "*Cross-Validation of Survival Bump Hunting by Recursive Peeling Methods.*" In JSM Proceedings, Survival Methods for Risk Estimation/Prediction Section. Boston, MA, USA. American Statistical Association IMS - JSM, p. 3366-3380.
- Dazard J-E., Choe M., LeBlanc M. and Rao J.S. (2015). "*R package PRIMsrc: Bump Hunting by Patient Rule Induction Method for Survival, Regression and Classification.*" In JSM Proceedings, Statistical Programmers and Analysts Section. Seattle, WA, USA. American Statistical Association IMS - JSM, (in press).
- Dazard J-E. and J.S. Rao (2010). "*Local Sparse Bump Hunting.*" J. Comp Graph. Statistics, 19(4):900-92.

<span id="page-38-1"></span>

<span id="page-38-0"></span>Synthetic.1b *Synthetic Dataset #1b:* p < n *case*

#### Description

Dataset from simulated regression survival model #1b as described in Dazard et al. (2015). Here, the regression function uses all of the predictors, which are also part of the design matrix. In this example, the signal is limited to a box-shaped region R of the predictor space. Survival time was generated from an exponential model with rate parameter  $\lambda$  (and mean  $\frac{1}{\lambda}$ ) according to a Cox-PH model with hazard exp(eta), where eta(.) is the regression function. Censoring indicator were generated from a uniform distribution on [0, 3]. In this synthetic example, all covariates are continuous, i.i.d. from a multivariate uniform distribution on [0, 1].

#### Usage

Synthetic.1b

#### Format

Each dataset consists of a numeric matrix containing  $n = 250$  observations (samples) by rows and  $p = 3$  variables by columns, not including the censoring indicator and (censored) time-to-event variables. It comes as a compressed Rda data file.

#### Author(s)

- "Jean-Eudes Dazard, Ph.D." <jxd101@case.edu>
- "Michael Choe, M.D." <mjc206@case.edu>
- "Michael LeBlanc, Ph.D." <mleblanc@fhcrc.org>
- "Alberto Santana, MBA." <ahs4@case.edu>

Maintainer: "Jean-Eudes Dazard, Ph.D." <jxd101@case.edu>

Acknowledgments: This project was partially funded by the National Institutes of Health NIH - National Cancer Institute (R01-CA160593) to J-E. Dazard and J.S. Rao.

#### Source

See simulated survival model #1b in Dazard et al., 2015.

#### References

- Dazard J-E., Choe M., LeBlanc M. and Rao J.S. (2015). "*Cross-validation and Peeling Strategies for Survival Bump Hunting using Recursive Peeling Methods.*" Statistical Analysis and Data Mining (in press).
- Dazard J-E., Choe M., LeBlanc M. and Rao J.S. (2014). "*Cross-Validation of Survival Bump Hunting by Recursive Peeling Methods.*" In JSM Proceedings, Survival Methods for Risk Estimation/Prediction Section. Boston, MA, USA. American Statistical Association IMS - JSM, p. 3366-3380.
- Dazard J-E., Choe M., LeBlanc M. and Rao J.S. (2015). "*R package PRIMsrc: Bump Hunting by Patient Rule Induction Method for Survival, Regression and Classification.*" In JSM Proceedings, Statistical Programmers and Analysts Section. Seattle, WA, USA. American Statistical Association IMS - JSM, (in press).
- Dazard J-E. and J.S. Rao (2010). "*Local Sparse Bump Hunting.*" J. Comp Graph. Statistics, 19(4):900-92.

<span id="page-39-1"></span>

Synthetic.2 *Synthetic Dataset #2:* p < n *case*

# **Description**

Dataset from simulated regression survival model #2 as described in Dazard et al. (2015). Here, the regression function uses some informative predictors. The rest represent un-informative noisy covariates, which are not part of the design matrix. Survival time was generated from an exponential model with rate parameter  $\lambda$  (and mean  $\frac{1}{\lambda}$ ) according to a Cox-PH model with hazard exp(eta), where eta(.) is the regression function. Censoring indicator were generated from a uniform distribution on [0, 3]. In this synthetic example, all covariates are continuous, i.i.d. from a multivariate uniform distribution on [0, 1].

#### Usage

Synthetic.2

#### Format

Each dataset consists of a numeric matrix containing  $n = 250$  observations (samples) by rows and  $p = 3$  variables by columns, not including the censoring indicator and (censored) time-to-event variables. It comes as a compressed Rda data file.

#### Author(s)

- "Jean-Eudes Dazard, Ph.D." <jxd101@case.edu>
- "Michael Choe, M.D." <mjc206@case.edu>
- "Michael LeBlanc, Ph.D." <mleblanc@fhcrc.org>
- "Alberto Santana, MBA." <ahs4@case.edu>

Maintainer: "Jean-Eudes Dazard, Ph.D." <jxd101@case.edu>

Acknowledgments: This project was partially funded by the National Institutes of Health NIH - National Cancer Institute (R01-CA160593) to J-E. Dazard and J.S. Rao.

#### Source

See simulated survival model #2 in Dazard et al., 2015.

<span id="page-39-0"></span>

#### <span id="page-40-0"></span> $\text{Synthetic.3}$  41

#### References

- Dazard J-E., Choe M., LeBlanc M. and Rao J.S. (2015). "*Cross-validation and Peeling Strategies for Survival Bump Hunting using Recursive Peeling Methods.*" Statistical Analysis and Data Mining (in press).
- Dazard J-E., Choe M., LeBlanc M. and Rao J.S. (2014). "*Cross-Validation of Survival Bump Hunting by Recursive Peeling Methods.*" In JSM Proceedings, Survival Methods for Risk Estimation/Prediction Section. Boston, MA, USA. American Statistical Association IMS - JSM, p. 3366-3380.
- Dazard J-E., Choe M., LeBlanc M. and Rao J.S. (2015). "*R package PRIMsrc: Bump Hunting by Patient Rule Induction Method for Survival, Regression and Classification.*" In JSM Proceedings, Statistical Programmers and Analysts Section. Seattle, WA, USA. American Statistical Association IMS - JSM, (in press).
- Dazard J-E. and J.S. Rao (2010). "*Local Sparse Bump Hunting.*" J. Comp Graph. Statistics, 19(4):900-92.

<span id="page-40-1"></span>Synthetic.3 *Synthetic Dataset #3:* p < n *case*

#### **Description**

Dataset from simulated regression survival model #3 as described in Dazard et al. (2015). Here, the regression function does not include any of the predictors. This means that none of the covariates is informative (noisy), and are not part of the design matrix. Survival time was generated from an exponential model with rate parameter  $\lambda$  (and mean  $\frac{1}{\lambda}$ ) according to a Cox-PH model with hazard exp(eta), where eta(.) is the regression function. Censoring indicator were generated from a uniform distribution on [0, 3]. In this synthetic example, all covariates are continuous, i.i.d. from a multivariate uniform distribution on [0, 1].

#### Usage

Synthetic.3

#### Format

Each dataset consists of a numeric matrix containing  $n = 250$  observations (samples) by rows and  $p = 3$  variables by columns, not including the censoring indicator and (censored) time-to-event variables. It comes as a compressed Rda data file.

### Author(s)

- "Jean-Eudes Dazard, Ph.D." <jxd101@case.edu>
- "Michael Choe, M.D." <mjc206@case.edu>
- "Michael LeBlanc, Ph.D." <mleblanc@fhcrc.org>
- "Alberto Santana, MBA." <ahs4@case.edu>

Maintainer: "Jean-Eudes Dazard, Ph.D." <jxd101@case.edu>

Acknowledgments: This project was partially funded by the National Institutes of Health NIH - National Cancer Institute (R01-CA160593) to J-E. Dazard and J.S. Rao.

#### <span id="page-41-0"></span>Source

See simulated survival model #3 in Dazard et al., 2015.

#### References

- Dazard J-E., Choe M., LeBlanc M. and Rao J.S. (2015). "*Cross-validation and Peeling Strategies for Survival Bump Hunting using Recursive Peeling Methods.*" Statistical Analysis and Data Mining (in press).
- Dazard J-E., Choe M., LeBlanc M. and Rao J.S. (2014). "*Cross-Validation of Survival Bump Hunting by Recursive Peeling Methods.*" In JSM Proceedings, Survival Methods for Risk Estimation/Prediction Section. Boston, MA, USA. American Statistical Association IMS - JSM, p. 3366-3380.
- Dazard J-E., Choe M., LeBlanc M. and Rao J.S. (2015). "*R package PRIMsrc: Bump Hunting by Patient Rule Induction Method for Survival, Regression and Classification.*" In JSM Proceedings, Statistical Programmers and Analysts Section. Seattle, WA, USA. American Statistical Association IMS - JSM, (in press).
- Dazard J-E. and J.S. Rao (2010). "*Local Sparse Bump Hunting.*" J. Comp Graph. Statistics, 19(4):900-92.

<span id="page-41-1"></span>Synthetic.4 *Synthetic Dataset #4:* p > n *case*

#### **Description**

Dataset from simulated regression survival model #4 as described in Dazard et al. (2015). Here, the regression function uses 1/10 of informative predictors in a  $p > n$  situation with  $p = 1000$ and  $n = 100$ . The rest represents non-informative noisy covariates, which are not part of the design matrix. Survival time was generated from an exponential model with rate parameter  $\lambda$  (and mean  $\frac{1}{\lambda}$ ) according to a Cox-PH model with hazard exp(eta), where eta(.) is the regression function. Censoring indicator were generated from a uniform distribution on [0, 2]. In this synthetic example, all covariates are continuous, i.i.d. from a multivariate standard normal distribution.

#### Usage

Synthetic.4

#### Format

Each dataset consists of a numeric matrix containing  $n = 100$  observations (samples) by rows and  $p = 1000$  variables by columns, not including the censoring indicator and (censored) time-to-event variables. It comes as a compressed Rda data file.

# $Synthetic.4$  43

#### Author(s)

- "Jean-Eudes Dazard, Ph.D." <jxd101@case.edu>
- "Michael Choe, M.D." <mjc206@case.edu>
- "Michael LeBlanc, Ph.D." <mleblanc@fhcrc.org>
- "Alberto Santana, MBA." <ahs4@case.edu>

Maintainer: "Jean-Eudes Dazard, Ph.D." <jxd101@case.edu>

Acknowledgments: This project was partially funded by the National Institutes of Health NIH - National Cancer Institute (R01-CA160593) to J-E. Dazard and J.S. Rao.

#### Source

See simulated survival model #4 in Dazard et al., 2015.

#### References

- Dazard J-E., Choe M., LeBlanc M. and Rao J.S. (2015). "*Cross-validation and Peeling Strategies for Survival Bump Hunting using Recursive Peeling Methods.*" Statistical Analysis and Data Mining (in press).
- Dazard J-E., Choe M., LeBlanc M. and Rao J.S. (2014). "*Cross-Validation of Survival Bump Hunting by Recursive Peeling Methods.*" In JSM Proceedings, Survival Methods for Risk Estimation/Prediction Section. Boston, MA, USA. American Statistical Association IMS - JSM, p. 3366-3380.
- Dazard J-E., Choe M., LeBlanc M. and Rao J.S. (2015). "*R package PRIMsrc: Bump Hunting by Patient Rule Induction Method for Survival, Regression and Classification.*" In JSM Proceedings, Statistical Programmers and Analysts Section. Seattle, WA, USA. American Statistical Association IMS - JSM, (in press).
- Dazard J-E. and J.S. Rao (2010). "*Local Sparse Bump Hunting.*" J. Comp Graph. Statistics, 19(4):900-92.

# <span id="page-43-0"></span>**Index**

∗Topic AIDS Prognostication Real.1, [26](#page-25-0) ∗Topic Bump Hunting plot.PRSP, [6](#page-5-0) plot\_boxkm, [9](#page-8-0) plot\_boxtrace, [12](#page-11-0) plot\_boxtraj, [15](#page-14-0) plot\_profile, [18](#page-17-0) predict.PRSP, [21](#page-20-0) PRIMsrc-package, [2](#page-1-0) print.PRSP, [24](#page-23-0) sbh, [28](#page-27-0) summary.PRSP, [36](#page-35-0) ∗Topic Cross-Validation plot.PRSP, [6](#page-5-0) plot\_boxkm, [9](#page-8-0) plot\_boxtrace, [12](#page-11-0) plot\_boxtraj, [15](#page-14-0) plot\_profile, [18](#page-17-0) predict.PRSP, [21](#page-20-0) PRIMsrc-package, [2](#page-1-0) print.PRSP, [24](#page-23-0) sbh, [28](#page-27-0) summary.PRSP, [36](#page-35-0) ∗Topic Exploratory Survival/Risk Analysis plot.PRSP, [6](#page-5-0) plot\_boxkm, [9](#page-8-0) plot\_boxtrace, [12](#page-11-0) plot\_boxtraj, [15](#page-14-0) plot\_profile, [18](#page-17-0) predict.PRSP, [21](#page-20-0) PRIMsrc-package, [2](#page-1-0) print.PRSP, [24](#page-23-0) sbh, [28](#page-27-0) summary.PRSP, [36](#page-35-0) ∗Topic Non-Parametric Method plot.PRSP, [6](#page-5-0) plot\_boxkm, [9](#page-8-0)

plot\_boxtrace, [12](#page-11-0) plot\_boxtraj, [15](#page-14-0) plot\_profile, [18](#page-17-0) predict.PRSP, [21](#page-20-0) PRIMsrc-package, [2](#page-1-0) print.PRSP, [24](#page-23-0) sbh, [28](#page-27-0) summary.PRSP, [36](#page-35-0) ∗Topic Real Dataset Real.1, [26](#page-25-0) Real.2, [27](#page-26-0) ∗Topic Rule-Induction Method plot.PRSP, [6](#page-5-0) plot\_boxkm, [9](#page-8-0) plot\_boxtrace, [12](#page-11-0) plot\_boxtraj, [15](#page-14-0) plot\_profile, [18](#page-17-0) predict.PRSP, [21](#page-20-0) PRIMsrc-package, [2](#page-1-0) print.PRSP, [24](#page-23-0) sbh, [28](#page-27-0) summary.PRSP, [36](#page-35-0) ∗Topic Survival/Risk Estimation & Prediction plot.PRSP, [6](#page-5-0) plot\_boxkm, [9](#page-8-0) plot\_boxtrace, [12](#page-11-0) plot\_boxtraj, [15](#page-14-0) plot\_profile, [18](#page-17-0) predict.PRSP, [21](#page-20-0) PRIMsrc-package, [2](#page-1-0) print.PRSP, [24](#page-23-0) sbh, [28](#page-27-0) summary.PRSP, [36](#page-35-0) ∗Topic Tumor sample comparisons Real.2, [27](#page-26-0) ∗Topic datasets Synthetic.1, [37](#page-36-0) Synthetic.1b, [39](#page-38-0)

#### INDEX 45

Synthetic.2, [40](#page-39-0) Synthetic.3 , [41](#page-40-0) Synthetic. 4, [42](#page-41-0) ∗Topic documentation PRIMsrc.news, [23](#page-22-0) plot , *[3](#page-2-0)* plot *(*plot.PRSP *)* , [6](#page-5-0) plot.PRSP, [6](#page-5-0) plot\_boxkm , *[4](#page-3-0)* , [9](#page-8-0) plot\_boxtrace , *[4](#page-3-0)* , [12](#page-11-0) plot\_boxtraj , *[4](#page-3-0)* , [15](#page-14-0) plot\_profile , *[3](#page-2-0)* , [18](#page-17-0) predict , *[3](#page-2-0)* predict *(*predict.PRSP *)* , [21](#page-20-0) predict.PRSP , [21](#page-20-0) PRIMsrc *(*PRIMsrc-package *)* , [2](#page-1-0) PRIMsrc-package, [2](#page-1-0) PRIMsrc.news , *[3](#page-2-0)* , [23](#page-22-0) print , *[3](#page-2-0)* print *(*print.PRSP *)* , [24](#page-23-0) print.PRSP , [24](#page-23-0) Real.1 , *[4](#page-3-0)* , [26](#page-25-0) Real.2 , *[5](#page-4-0)* , [27](#page-26-0) sbh , *[3](#page-2-0)* , *[6](#page-5-0)* , *[9](#page-8-0)* , *[12](#page-11-0)* , *[16](#page-15-0)* , *[19](#page-18-0)* , *[21](#page-20-0)* , *[24](#page-23-0)* , [28](#page-27-0) , *[36](#page-35-0)* summary , *[3](#page-2-0)* summary *(*summary.PRSP *)* , [36](#page-35-0) summary.PRSP, [36](#page-35-0) Synthetic.1 , *[4](#page-3-0)* , [37](#page-36-0) Synthetic.1b , *[4](#page-3-0)* , [39](#page-38-0) Synthetic. 2, [4](#page-3-0), [40](#page-39-0) Synthetic. 3, [4](#page-3-0), [41](#page-40-0) Synthetic. [4](#page-3-0), 4, [42](#page-41-0)